**Institut de Formation des Bibliothécaires**

 **Muriel ARMANET** 

### **La constitution d'un service de référence sur Internet dans les disciplines médicales :**

S.C.D.U. de Reims Champagne-Ardenne section Santé

# **Projet Professionnel de Bibliothécaire : gestion de projet**

1998

Sous la direction de Monsieur Christian DUCHARME, maître de conférence à l'IFB tuteur pédagogique

Tuteur scientifique: Tuteur professionnel: enseignant-chercheur conservateur

Jean-Pierre LARDY Pierre-Marie BELBENOIT-AVICH

Université Claude Bernard Lyon I Bibliothèque Universitaire de Lyon I

### **I. UN SERVICE DE REFERENCES SUR INTERNET : POURQUOI ?** 5

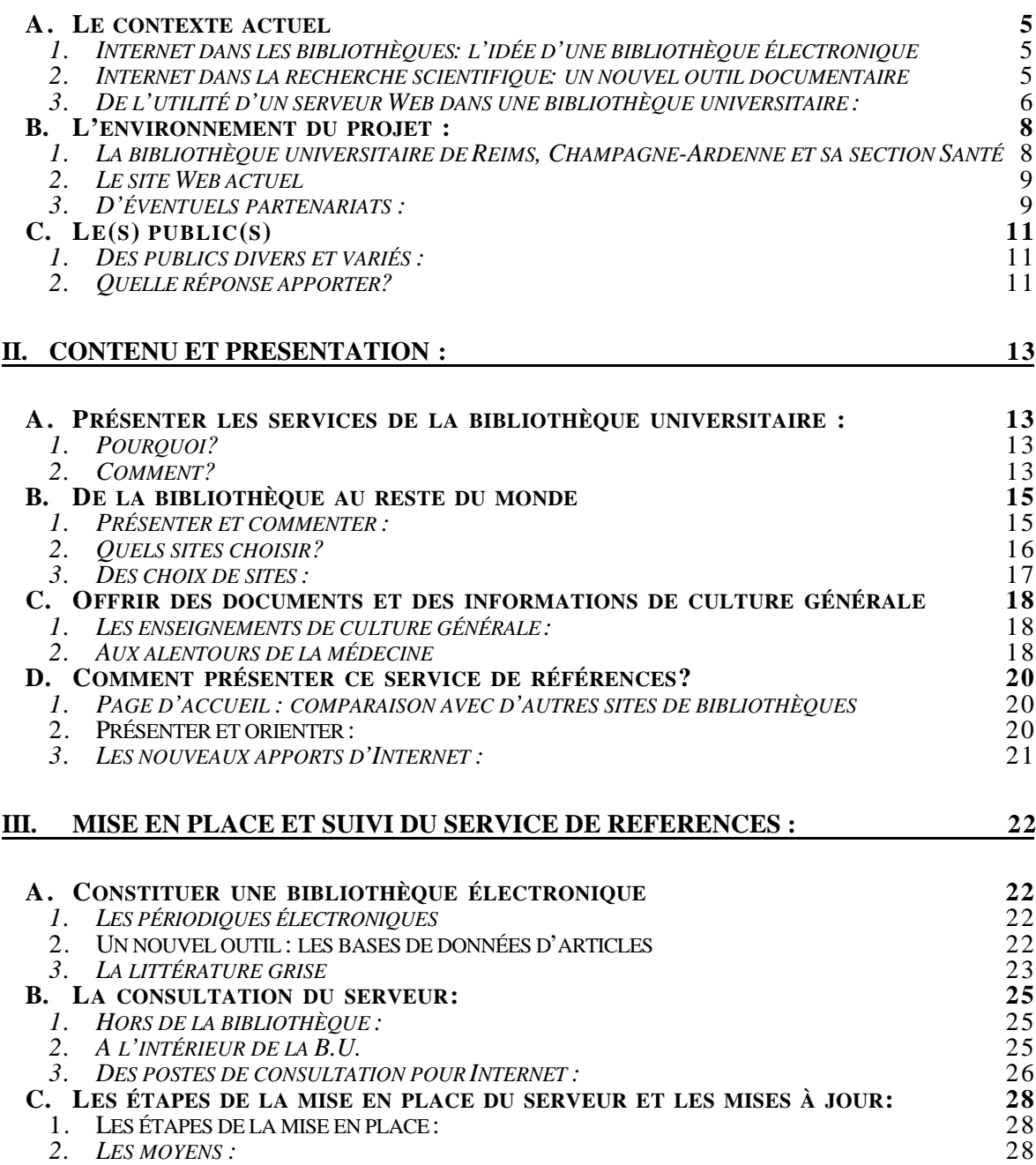

### **Introduction : qu'est-ce qu'un service de**

### **r é f é rences?**

La mise en place d'un serveur Web dans une bibliothèque devient un enjeu important, d'une part au niveau de la bibliothèque elle-même (pour sa connaissance par l'extérieur, pour son travail interne), et d'autre part pour ses utilisateurs, qui de plus en plus familiarisés avec internet peuvent maintenant trouver des réponses ou un guide sous une nouvelle forme.

La création d'un serveur Web n'est en soi pas difficile (sur le plan de la création des pages). Mais elle pose de multiples problèmes techniques : le réseau par lequel il est diffusé doit être suffisamment performant, la mise en place d'une consultation d'Internet à l'intérieur de la bibliothèque doit être prévue.

La seconde série d'interrogations porte plus sur le ou les public(s) auquel(s) il s'adresse, et donc sur son contenu.

Il s'agit de voir par rapport à ce qui existe déjà dans la bibliothèque les fonctions et le contenu de ce nouveau «service», de réfléchir à la manière de le faire connaître et d'amener les utilisateurs à s'en servir. Puis d'imaginer comment ce moyen de communication avec ses spécificités (en particulier les liens hypertextes) peut amener d'une part à mieux comprendre l'organisation et les services d'une bibliothèque universitaire et d'autre part à enrichir les résultats des recherches des étudiants.

Nous pouvons commencer à réfléchir pour cela sur le terme de «service de références» qui implique dans une bibliothèque universitaire cinq points :

- l'orientation interne et externe des lecteurs, vers les outils et documents de la bibliothèque, puis vers d'autres institutions

- l'action pédagogique : apprendre aux lecteurs à utiliser la bibliothèque et à comprendre la démarche bibliographique

- la recherche bibliographique : savoir utiliser ces outils (ouvrages, bases de données, Internet...)

- la recherche d'informations : savoir où chercher et où trouver telle information ponctuelle parmi la multitude de documents

- la mission de production du service de références, c'est-à-dire produire des guides pour le lecteur qui orientent, expliquent et synthétisent les ressources de la bibliothèque.

C'est à partir de ces cinq points que nous pouvons examiner l'idée d'un service de références sur Internet tout en sachant qu'il lui manque un élément indispensable, l'élément humain, et qu'il n'est qu'un complément à la salle de références réelle de la bibliothèque universitaire. Mais il peut apporter un support au travail des bibliothécaires comme des étudiants, et il a l'avantage d'être accessible hors du bâtiment de la bibliothèque et hors de ses horaires d'ouverture.

De ce fait ce service de références s'adresse à la fois au public fréquentant la bibliothèque qui pourra le consulter sur place, mais aussi à un public extérieur qui peut aller du personnel hospitalier du C.H.U., à d'autres institutions ou particuliers géographiquement éloignés mais intéressés par des adresses de sites médicaux.

C'est dans cette optique qu'il faudra analyser l'intérêt et les apports d'un tel service sur Internet par rapport à la bibliothèque universitaire de Reims et à son public.

Il s'agira ensuite d'étudier le contenu et la mise en forme de ce serveur en fonction de ce qu'on demande à une B.U.

Enfin, la mise en place d'un serveur Web n'étant pas limitée à sa création, il faudra définir ses particularités et envisager la maintenance et son développement matériel face à certaines contraintes.

#### **UN SERVICE DE REFERENCES SUR INTERNET : POURQUOI ?**

#### **A. Le contexte actuel**

#### *1 . Internet dans les bibliothèques: l'idée d'une bibliothèque électronique*

Internet s'est développé dans un environnement scientifique et universitaire (en particulier au CERN) avec pour finalité première de faciliter la recherche et la communication entre les chercheurs. Les bibliothèques ont saisi rapidement l'opportunité que leur donnait Internet pour mettre leur catalogue en ligne. Au départ, ceux-ci étaient accueillis grâce aux services Telnet et Wais. Le format HTML du World Wide Web permet de rendre les sites des bibliothèques plus agréables et plus faciles d'utilisation grâce aux liens hypertexte.

D'autres documents sont disponibles par Internet en particulier la littérature grise et les périodiques électroniques, ceci depuis une dizaine d'années.

Alors que les sources d'informations se multiplient, les bibliothèques ont avec Internet un nouvel outil pour trouver des documents qu'elles n'ont pas physiquement dans leur fonds, mais qu'elles peuvent se procurer sur le réseau.

La bibliothèque électronique aujourd'hui peut donc être intéressante de deux façons :

- 〈 d'une part, Internet permet d'avoir accès à partir d'un poste à des **catalogues de bibliothèques** du monde entier. Ceci permet aux chercheurs de se procurer le document qui les intéresse soit par l'intermédiaire du service du Prêt Entre Bibliothèques, soit en le commandant directement comme le propose la British library grâce à son service, le BLDSC (the British Library Document Supply Center).
- 〈 d'autre part, un nombre important de **périodiques** sont sur le Web et certains proposent le texte intégral des articles. Ainsi, il est possible d'accéder à un article à partir d'un poste, ou bien s'il s'agit seulement d'une référence de l'acquérir contre paiement. La littérature grise peut être aussi disponible sur Internet : cela permet d'y accéder plus facilement et probablement de mieux savoir ce qui existe en la matière.

Ces documents électroniques se développent sans cesse sur le Web et commencent à être organisés afin d'être plus facilement accessibles. Des sites Web recensent des listes de périodiques électroniques dans certaines disciplines ou de façon plus générale, d'autres comme l'INIST recensent à la fois périodiques et littérature grise grâce à leurs bases de données Pascal et Francis. Enfin, des diffuseurs de périodiques comme Swets, Ebsco commencent à mettre sur leur site des journaux en texte intégral et les diffusent sous forme d'abonnements.

Ainsi, de nouvelles formes de bibliothèques, qui peuvent être accessibles aux particuliers, doivent néanmoins être intégrées dans les bibliothèques universitaires : **ce sont de nouveaux outils, de nouveaux accès à l'information et de nouveaux supports qui sont apparus**. Le rôle d'une bibliothèque doit être justement d'organiser ces accès en offrant un tri et une **sélection** (car tout n'a pas la même valeur informative sur Internet) et en mettant à disposition des utilisateurs l'ensemble du Web grâce à des postes multimédia.

#### *2 . Internet dans la recherche scientifique: un nouvel outil documentaire*

Internet est un nouvel outil qui peut faciliter le travail des scientifiques. Les recherches de ceux-ci n'existent vraiment que si elles sont communiquées auprès de leurs collègues et discutées, critiquées et utilisées pour de nouvelles expériences. Dans son article : «Former aux nouvelles compétences pour la société de l'information», Ghislaine Chartron énonce les apports d'Internet pour le travail des scientifiques :

- la messagerie électronique permet de communiquer rapidement des résultats, à moindre coût et à plusieurs personnes à la fois dans le monde entier
- 〈 la mise en commun des données et des outils d'analyses de ces données sur des bases

permettent donc un travail en commun mais à distance

- 〈 les serveurs diffusent les articles en pré-publication (preprint) avant qu'ils ne soient publiés par une revue papier, publication souvent longue
- le libre accès aux catalogues informatisés des bibliothèques scientifiques, ainsi que l'utilisation des bases de données pour la recherche de références d'articles de périodiques
- 〈 des informations institutionnelles et administratives mises à disposition rapidement sur le réseau.

 Les deux premiers points peuvent être mis en place mais à condition d'investir de façon conséquente dans du matériel et de travailler en collaboration avec d'autres services de l'université de qui dépendent aussi la communication des étudiants et des enseignants avec leurs collègues. Les trois derniers sont des priorités pour le serveur d'une bibliothèque universitaire.

 Ils doivent permettre aux chercheurs d'accéder rapidement à des informations à jour. Mais ces sources doivent être organisées, c'est-à-dire classées et commentées de façon suffisamment précise pour que les utilisateurs trouvent rapidement ce qu'ils cherchent.

Ce travail se divise en trois points qui sont :

- 〈 la recherche et **le recensement des ressources sur le Web** pour la création du serveur de la bibliothèque universitaire
- 〈 la **mise à jour des sites** recensés et l'ajout de nouveaux sites intéressants
- 〈 la **formation du personnel** de la bibliothèque afin qu'il puisse guider les utilisateurs dans leurs recherches. Il est nécessaire aussi de mettre des explications de ce type directement sur le serveur qui compléteront les indications des bibliothécaires.

Ghislaine Chartron énonce ainsi les différentes compétences nécessaires à la mise en place d'un accès aux autoroutes de l'information : «des compétences documentaires pour les fonctions d'organisation des sources, des compétences techniques incontournables pour l'ensemble des fonctions, des compétences scientifiques pointues pour notamment l'évaluation des sources (ce qui demande une double compétence), des compétences stratégiques d'exploration et enfin des compétences pédagogiques pour former les usagers.»

D'où l'intérêt pour la construction d'un serveur Web dans une bibliothèque universitaire de mettre en place des partenariats non seulement avec le Centre de Ressources Informatiques, mais aussi avec des étudiants et des enseignants compétents pour juger de la qualité des sites.

#### *3 . De l'utilité d'un serveur Web dans une bibliothèque universitaire :*

Un serveur dans une bibliothèque universitaire offre au public un nouveau **support d'informations** : c'est d'abord une possibilité de trouver des éléments de recherche et des documents hors de la bibliothèque, mais c'est aussi un moyen de familiariser les étudiants avec l'outil informatique. Etant donné l'énorme succès d'Internet, il est sûr qu'un poste avec Internet mis à disposition des étudiants dans la bibliothèque sera assailli. L'utilisation des moteurs de recherche peut déjà permettre aux étudiants de premier cycle de prendre contact avec la recherche bibliographique, même si, bien sûr, il ne s'agit pas de laisser occuper les postes seulement par les étudiants désireux «d'essayer» Internet.

Mais il est important pour une bibliothèque universitaire d'avoir Internet en libre accès comme **une des approches de la bibliothèque** en complément avec d'autres. Partout où elles ont lieu, les formations à Internet rencontrent un franc succès et en tant qu'intermédiaire entre les utilisateurs et la recherche du document, une bibliothèque a nécessairement un rôle à jouer pour former le public à utiliser efficacement et pleinement les trésors d'Internet.

La bibliothèque universitaire peut offrir une sorte de guide à l'utilisation d'Internet à l'instar de la Bibliothèque Publique d'Information par exemple, ce qui passera par l'intermédiaire du serveur et du personnel.

Mais le serveur de la bibliothèque a aussi une autre implication qui est de **faire connaître**

**la bibliothèque** : ses collections, ses services et ses apports vis-à-vis de son public. Ainsi, elle peut se faire mieux connaître par ceux qui la fréquentent déjà, mais aussi se faire connaître par des publics extérieurs. Un serveur est un enjeu en termes d'image de la bibliothèque vis-à-vis de l'extérieur et le développement du serveur de la section santé doit envisager ces deux enjeux.

#### **B. L'environnement du projet :**

#### *1 . La bibliothèque universitaire de Reims, Champagne-Ardenne et sa section Santé*

L'université de Reims, Champagne-Ardenne, multidisciplinaire, a accueilli à la rentrée 1997 environ 23000 étudiants avec principalement sept U.F.R. et deux I.U.T. répartis pour l'essentiel sur trois sites différents.

La bibliothèque universitaire se répartit sur quatre sections : Droit et Sciences économiques, Lettres et Sciences humaines, Sciences et techniques, Santé ainsi qu'une antenne qui se trouve à Troyes.

La section Santé recouvre trois U.F.R. : médecine, pharmacie et odontologie. En 1996, elle possède environ 36000 volumes et gère 1275 titres de périodiques dont 356 abonnements en cours. Sa surface totale est de 2400 m2.

Le personnel de la bibliothèque est constitué :

d'un conservateur responsable de la section

de deux bibliothécaires dont l'une est chargée du service du Prêt Entre Bibliothèques, l'autre du service des périodiques

d'une bibliothécaire adjointe spécialisée, chargée du service des acquisitions et du traitement des ouvrages, le catalogage se faisant à partir du réseau OCLC depuis 1991

d'une bibliothécaire adjointe chargée du service des thèses et de la gestion des commandes d'ouvrages

de cinq magasiniers dont une travaille à mi-temps au service des périodiques

et une travaille à mi-temps au service du P.E.B.

d'un agent administratif

d'un moniteur étudiant travaillant au service des acquisitions d'ouvrages d'une personne en Contrat Emploi Solidarité

La section Santé offre l'accès libre à tous ses documents hormis les ouvrages obsolètes et le fonds ancien, ainsi que la possibilité d'effectuer une recherche documentaire informatisée sur les bases de données suivantes : Medline, Excerpta Medica Embase Drugs and Pharmacology, Current Contents (Life Sciences et Clinical Medicine), Pascal Biomed, Docthèses, Auroc. Toutes ces bases de données sont disponibles sur CD-Rom. L'Index Medicus et l'Index to Dental Literature sont disponibles sur papier.

Trois postes sont destinés à ces interrogations, un autre est consacré à Internat Plus, et un dernier est voué à l'interrogation du catalogue CD-Auroc. Des formations d'une heure à l'interrogation des bases de données sont proposées tous les jours par groupes de 4 ou 5 personnes.

Il n'y a actuellement aucune possibilité de consulter Internet en libre accès. Seules des recherches bibliographiques sont possibles sur demande des étudiants.

La faculté de médecine étant à proximité du Centre Universitaire Hospitalier de Reims et de l'Institut Jean Godinot (institut du cancer), le public de la bibliothèque est constitué à la fois d'étudiants du 1er au 3ème cycle, d'enseignants chercheurs du C.H.U. et de professionnels (lecteurs autorisés). Pour l'année universitaire de 1995-1996 le nombre de lecteurs inscrits était de 2764 répartis comme suit :

1771 étudiants de 1er cycle et 2ème cycle

573 étudiants de 3ème cycle

281 enseignants et chercheurs

119 lecteurs autorisés

La bibliothèque universitaire dessert également les hôpitaux périphériques de Troyes, Charleville-Mezières, Soissons et les laboratoires privés de la région.

Le service commun de documentation de Reims est actuellement dans une phase de réinformatisation : le logiciel Horizon sera mis en place courant 1998 dans toutes les sections du S.C.D.U.

#### *2 . Le site Web actuel*

Le site Web de la bibliothèque universitaire de Reims fait partie du serveur de l'université. Son adresse est : http://www.univ-reims.fr/

Les pages «bibliothèque universitaire» se découpent en quatre parties, une pour chaque section du Service Commun de Documentation Universitaire. Des personnes dans chaque section sont chargées de développer ces pages créées à l'origine par Monsieur Lemoine, conservateur de la section Santé.

La présentation possède donc une certaine unité (texte noir et bleu pour les liens sur fonds gris) ainsi que pour le contenu : renseignements pratiques, description des services de chaque bibliothèque.

Le projet de développer ses pages Web est propre à chaque section même si cela risque de rompre l'unité de l'ensemble du serveur.

Les pages actuelles de la section Santé proposent une présentation de la bibliothèque, de ses services, une liste des thèses en cours à Reims et d'une sélection d'adresses Web extérieures en matière médicale. Celles-ci sont classées sous les rubriques suivantes : journaux, bases de données, sites de référence, spécialités, catalogues de bibliothèques, le coin du bibliothécaire, universités et instituts, moteurs de recherche, informatique et réseau...

Le classement de ces rubriques est rappelé par un sommaire en haut de page dès que l'on clique sur l'une d'elle, ce qui n'oblige pas l'utilisateur à refaire le chemin inverse. Elles permettent d'accéder sur un écran déroulant à des listes de périodiques électroniques, à des bases de données telles Medline et Uncover, à des sites médicaux de référence et à des sites de bibliothèques et leurs catalogues.

#### *3 . D'éventuels partenariats :*

Plusieurs partenariats sont à envisager pour permettre à ce serveur Web d'intéresser un large public et de mener à bien ses possibilités.

- 〈 Tout d'abord avec le **Centre de Ressources Informatiques** de l'université de Reims situé sur le campus de la faculté des sciences. Le C.R.I. est constitué de quatre personnes pour l'ensemble du réseau de l'université de Reims. Les sites de Châlons-sur-Marne, Troyes et Charleville-Mézières sont en cours de connexion à ce réseau relié à Renater. Cinq serveurs Unix sont gérés par le C.R.I. dont deux serveurs de calcul, deux serveurs de communication et de gestion des réseaux, et un serveur de périphérie qui relient les trois campus de l'université et la présidence de celle-ci. Le projet actuel de développer le réseau informatique de l'université de Reims devrait aboutir fin 1998 après le recâblage des sites et permettrait d'avoir un «réseau pédagogique» donnant des accès Internet aux étudiants. Ceci permettrait de séparer les données propres aux étudiants de celles de la recherche et du travail interne à l'université.
- 〈 On peut envisager aussi un projet de collaboration avec les **étudiants en médecine** qui souhaiteraient mettre des cours ou des supports de cours sur le Web. Cela pourrait se faire par l'intermédiaire de la bibliothèque universitaire et de son serveur. Il est ainsi nécessaire de travailler avec les étudiants mais aussi **les enseignants** qui doivent donner leur accord pour la diffusion de leurs cours sur Internet. Cette collaboration pourrait aussi être très intéressante pour la sélection de sites extérieurs du Web en fonction des besoins des étudiants pour leur travail, et de ceux des enseignants. Cela donnerait une garantie de qualité aux sites.
- 〈 Dans le même ordre d'idées, un partenariat avec **le personnel des laboratoires et des services du C.H.U.** pourrait être intéressant et permettrait de développer l'aspect plus pratique et professionnel des adresses choisies. Mais cette collaboration n'est encore qu'une idée qui commence à être discutée avec la direction du C.H.U., et qui, en ce qui concerne le serveur Web, ne pourra être réalisable avant que l'hôpital ne soit relié au réseau Internet. Il n'empêche que quelques adresses Web en rapport avec le travail et la profession médicale pourront déjà intéresser ce public hospitalier.
- 〈 Enfin, le serveur de la section Santé faisant partie d'un tout, il ne serait pas négligeable

d'envisager avec les autres **sections du S.C.D.U**. une collaboration en particulier pour certains éléments de la présentation de la bibliothèque et de ses services qui peuvent se recouper avec les autres sections (comment faire une recherche bibliographique par exemple) et surtout avec les éléments de culture générale qui trouveraient beaucoup d'avantages à se faire en collaboration avec non seulement les autres sections mais aussi avec des U.F.R. de l'université.

### **C. Le(s) public(s)**

#### *1 . Des publics divers et variés :*

Le serveur Web de la bibliothèque universitaire de Reims est un Intranet et une adresse Internet, il est donc ouvert sur l'extérieur. Il peut ainsi s'adresser à trois publics différents :

- 〈 les utilisateurs qui viennent travailler à la bibliothèque : les étudiants mais aussi le personnel de la bibliothèque
- 〈 le public de l'université et du C.H.U., c'est-à-dire ceux qui ont un accès Internet disponible sur leur lieu de travail et qui ont un lien direct avec l'université de Reims
- 〈 le public extérieur qui n'est pas connu a priori de nous et qui peut découvrir le serveur de la bibliothèque universitaire soit par navigation, soit par les moteurs de recherche.

De ces trois catégories de publics, on peut encore discerner **les étudiants en 1er et 2ème cycle de médecine** qui ne font pas encore véritablement de recherches et qui ont surtout besoin de manuels et de cours. Pour ceux-ci, l'apport du serveur serait essentiellement une présentation et un mode d'emploi de la bibliothèque, des supports de cours mis à leur disposition par les enseignants et d'éléments de culture générale. Eventuellement, certaines adresses peuvent être intéressantes, telles celle de la Bibliothèque inter-universitaire de médecine de Paris, qui construit des dossiers sur des thèmes médicaux.

La deuxième catégorie est celle des **chercheurs** qui regroupe étudiants en 3ème cycle et médecins : ceux-ci ont besoin d'informations souvent pointues sur des sources bibliographiques, ou des informations médicales pures. Les adresses extérieures sont donc a priori d'un plus grand intérêt pour eux. Cela nécessite d'installer des bases de données en ligne, des journaux électroniques, des catalogues de bibliothèques, des adresses de sites médicaux...

Mais la présentation de la bibliothèque ne leur est pas non plus inutile, car ce sont eux qui sont amenés à utiliser pleinement les services offerts par la bibliothèque universitaire et le serveur leur propose de les leur faire connaître et de les utiliser au mieux.

La troisième catégorie est celle **des professionnels de la bibliothèque** qui pourront trouver dans le serveur des moyens de renseigner les utilisateurs (journaux électroniques, bases de données...), ainsi que des adresses en rapport avec la bibliothéconomie et des catalogues de bibliothèques.

Enfin, **le public extérieur** peut être constitué de professionnels de la santé, d'autres institutions, d'étudiants d'autres universités ou bien peut-être du grand public. Ce public est le plus difficile à cerner du fait des hasards de la navigation. Pour l'atteindre, il est nécessaire d'avoir des adresses variées, qui couvrent un champ assez large dans les disciplines médicales et dans le niveau des sites.

#### *2 . Quelle réponse apporter?*

Face à ces publics hétérogènes, l'on peut soit choisir de les contenter tous et risquer de faire un site un peu trop «touche-à-tout», soit établir des priorités pour un ou deux publics précis.

Le Web étant avant tout un très bon outil de recherche, il est nécessaire de le rendre accessible tout d'abord aux chercheurs, au moyen d'adresses de sites Web, classées de façon à ce qu'ils trouvent le plus rapidement possible une réponse à leurs questions. Mais il faut remarquer qu'il existe déjà de très bons et très complets sites médicaux sur Internet (C.H.U. de Rouen, B.I.U.M.) et qu'il me semble plus intéressant de renvoyer les utilisateurs sur ces sites lorsqu'ils veulent procéder à une recherche très spécialisée, que de refaire en moins bien leur travail. Il s'agira en fait d'expliquer du mieux possible sur quel site ils pourront chercher (et trouver) leur information pour éviter des tâtonnements décourageants.

Ce serveur s'adresse donc prioritairement au public des chercheurs en jouant un rôle

d'intermédiaire entre l'utilisateur et des sites riches et très complets.

Mais étant donné qu'il s'agit du serveur d'une bibliothèque universitaire, il doit aussi s'adresser aux étudiants de 1er et 2ème cycle. Le problème principal pour cette catégorie de public est son accès à Internet qui se fera essentiellement dans la bibliothèque même. Ce public demande surtout des supports de cours ou des cours mis sur le Web, des informations pratiques sur les études médicales, un mode d'emploi de la bibliothèque, de ses services et si possible une approche de ce que sont les recherches bibliographiques et du vocabulaire utilisé dans les sciences de l'information. Ceci pourra leur permettre (au moins pour certains) de mieux connaître la bibliothèque où ils travaillent.

En ce qui concerne le personnel de la bibliothèque universitaire, il est utile d'établir une liste de sites propres aux bibliothèques mais qui restera interne à la B.U., tout en sachant que les autres adresses comme les catalogues de bibliothèques, les journaux électroniques leur serviront aussi bien qu'aux chercheurs.

Enfin, le public extérieur ne semble pas prioritaire pour l'instant. Il est plus profitable d'abord de développer du mieux possible ce serveur pour son public direct, d'étudier les retours des utilisateurs et d'opérer des modifications afin qu'il puisse être utile à l'extérieur de Reims. La priorité est dans un premier temps d'offrir un nouveau service aux utilisateurs de la bibliothèque.

Ce serveur est appelé à s'adresser à trois catégories de publics différents mais celles-ci se recoupent sur certains points : en particulier les chercheurs et les bibliothécaires pour les adresses de sites extérieurs, les étudiants en 1er et 2ème cycle et les chercheurs pour l'utilisation des services de la bibliothèque. Ce serveur ayant pour objectif d'aider les gens à chercher et à trouver de l'information que ce soit dans ou hors de la bibliothèque universitaire, il me semble nécessaire d'accorder autant d'importance à ces deux catégories que sont les étudiants en début d'études et les chercheurs.

#### **II. CONTENU ET PRESENTATION :**

#### **A. Présenter les services de la bibliothèque universitaire :**

#### *1 . Pourquoi?*

La présentation des services de la bibliothèque universitaire vise le public des étudiants qui fréquentent la bibliothèque et qui auront accès à Internet à l'intérieur de l'établissement. Elle vise aussi ceux qui ont un accès à l'université ou au C.H.U. de Reims et qui voudraient par exemple préparer une recherche.

Les objectifs de cette présentation sont de **faire connaître tous les services de la B.U**., expliquer aux étudiants quand et comment s'en servir afin d'en exploiter les ressources.

Ainsi le service du P.E.B. sera présenté avec un formulaire de P.E.B. où les références à indiquer pour commander un document seront explicitées. De même, les étudiants auront accès aux explications concernant la rédaction d'une bibliographie qui existe déjà sous forme papier afin de préparer leur bibliographie de thèse.

Ils auront aussi la liste des bases de données disponibles à la bibliothèque en particulier sous forme de CD-Roms avec un rapide mode d'emploi de celles-ci qui pourra compléter la formation quotidienne qui a lieu à la B.U.

Il faudra aussi **présenter les différentes sortes de documents** que possède la bibliothèque, comment les trouver et comment les utiliser (surtout pour les bases de données et les ouvrages bibliographiques) : cela peut se faire par un commentaire explicatif de la classification des ouvrages et des périodiques et leur emplacement dans l'espace de la bibliothèque.

En ce qui concerne les périodiques, la liste de ceux possédés par la bibliothèque sera mise sur le Web avec leur côte et leur état de collection, en complément des exemplaires papier qui existent déjà.

Tout ceci pour permettre non seulement de faire connaître les ressources de la bibliothèque et donc de mieux les exploiter, mais aussi d'éclaircir peut-être certaines zones d'ombre sur son organisation et son classement.

Ces commentaires peuvent aussi prendre la forme d'un **outil pédagogique** en expliquant le chemin à parcourir pour faire une recherche : trouver la référence puis trouver le document primaire dans la bibliothèque ou hors de ses murs grâce au P.E.B. ou aux sites Internet. Mais ces explications doivent être évidemment complétées par le personnel de la B.U. en particulier dans le cadre de la formation en Recherche Documentaire Informatisée. On peut néanmoins penser qu'il est utile d'offrir aux étudiants deux approches différentes, l'une humaine, l'autre à partir du serveur et du papier qui fixe les éléments et qui pourront se compléter dans l'apprentissage de la recherche bibliographique.

#### *2 . Comment?*

La présentation de cette partie pourra être aussi à double vitesse grâce à l'utilisation d'un cadre («**frame**»). Celui-ci permettra aux étudiants et chercheurs, connaissant déjà le fonctionnement de la bibliothèque d'obtenir un renseignement précis. Il pourrait ainsi comporter les liens hypertextes avec les références bibliographiques renvoyant au fascicule de correction de bibliographie, avec le Biorem (catalogue des périodiques de la B.U.) renvoyant aux cotations et à l'état de collection, avec le formulaire de commande du P.E.B., à l'explication des bases de données sur CD-Rom ainsi qu'aux informations pratiques concernant la bibliothèque. Enfin, on pourrait prévoir un lien avec le sommaire des adresses des sites Web extérieurs.

**L'écran principal** devrait délivrer plus d'explications pour accueillir l'étudiant qui voudrait connaître l'organisation de la bibliothèque. Le principe serait d'essayer de se mettre à la place de cet étudiant et d'expliquer les outils de la bibliothèque en fonction de ses besoins et de ses connaissances. S'adresser parfois directement au lecteur à la deuxième

personne de politesse me paraît plus agréable dans ce contexte sans pour autant en abuser.

Il s'agirait de suivre **le parcours d'un lecteur** qui cherche d'abord une référence en lui indiquant tous les outils bibliographiques pour la trouver, puis le document lui-même en lui présentant les classements. Un plan de la bibliothèque pourrait être utile pour cela mais ce projet est difficile à réaliser techniquement. Il faudrait en effet pour qu'il soit vraiment utile permettre au lecteur de localiser sur ce plan les documents qu'il cherche au moyen de liens internes à l'image. Ou alors, si on veut mettre des indications permanentes sur les différents emplacements, le plan risque d'être trop chargé et illisible.

Par conséquent, il semble plus adéquat de bien définir les différentes parties de la bibliothèque, d'indiquer ce qu'on peut y trouver en accordant strictement les termes choisis avec la signalétique déjà en place dans le bâtiment.

Enfin, il s'agit aussi bien sûr d'expliquer à l'utilisateur comment utiliser le service du P.E.B. si le document n'est pas à la bibliothèque de Reims ou le renvoyer sur des sites Internet où il serait susceptible de le trouver.

Ce parcours du lecteur pourrait se faire au moyen de trois ou quatre arborescences, qui amèneraient progressivement l'utilisateur depuis les quatre ou cinq termes clés du sommaire, jusqu'aux explications détaillées des outils ou bien jusqu'aux outils eux-mêmes (exemple : le Biorem).

#### **B. De la bibliothèque au reste du monde**

#### *1 . Présenter et commenter :*

#### Un site de références

Cette partie du serveur s'adresse en priorité aux chercheurs et aux étudiants de 3ème cycle qui ont besoin d'informations précises en matière médicale. Un site médical comme le **C.H.U. de Rouen** ( http://www.chu-rouen.fr/ ) est un site de référence en France en ce qui concerne les adresses électroniques. Le travail de Benoît Thirion et Stéfan Darmoni est extrêmement complet : ils ont réuni et organisé des centaines de sites médicaux en des listes aussi complètes que possible et offrant un éventail très riche des recherches et des documents médicaux sur le Web.

Le site a mis en place une recherche par mot-clé par l'intermédiaire du moteur de recherche «Excite» qui, vu le nombre de sites proposés, était quasiment indispensable pour trouver rapidement quelque chose.

Un autre site, **Medical Matrix**, offre aussi un très grand nombre de liens, presqu'exhaustifs, avec néanmoins une forte connotation anglo-saxonne. Son utilisation est indispensable pour des chercheurs.

Ce travail quasiment encyclopédique d'organisation de sites médicaux sur le Web étant très bien fait, il s'agit d'essayer de le compléter avec un autre point de vue en recourant à ces sites de référence précités.

Il semble plus approprié face à ceux-ci de sélectionner des adresses indispensables mais aussi des sites moins connus selon les problèmes et questions que se posent les utilisateurs de la bibliothèque de Reims et de les commenter.

#### Commenter et aiguiller

**Le site de l'I.S.P.B.-Faculté de pharmacie de Lyon 1** ( http://www.univlyon1.fr/ISPB/ ) réunit deux éléments très intéressants : d'une part, il présente les **sites sous la forme d'un tableau** ce qui les rend très lisibles en les classant par catégories. D'autre part, **certains sites sont commentés** dans la rubrique : «Les sources d'information pharmaceutique sur Internet», qui est un cours de bibliographie sur Internet par Monsieur Bador, enseignant-chercheur à Lyon 1. Ce moyen permet de savoir ce qu'on est susceptible de trouver à tel endroit, et comment on peut le trouver.

Il faudrait que les utilisateurs trouvent dans le serveur de Reims l'intermédiaire nécessaire pour les aiguiller sur tel ou tel site. L'intérêt de cette démarche est que les gens ne perdent pas trop de temps à tout essayer avant de trouver l'information, et qu'ils soient conscients ainsi d'être bien sur un serveur d'une bibliothèque puisque celle-ci est là pour les orienter vers des réponses. Un des moyens de faire apprécier un service comme celui-ci, et d'y faire revenir les utilisateurs, consiste en ce que les sites présentés soient analysés et décrits dans leurs grandes lignes en fonction des besoins. Aujourd'hui, le mythe d'Internet selon lequel «on trouve tout tout de suite», provoque certaines désillusions à cause de recherches tâtonnantes voire de «cul-de-sac». La mise en place de commentaires qui donnent un aperçu des ressources d'un site (et/ou de ses non-ressources), qui informent le lecteur sur l'origine et la finalité de ce site (institutionnel, commercial, serveur de particulier, etc) peut servir à déblayer le terrain.

Le renvoi sur plusieurs sites de références permettra parallèlement à ceux qui sont intéressés d'avoir une vision assez exhaustive sur certains points (journaux électroniques par exemple), et ceci ferait le pendant de la sélection opérée et commentée par le service de références de la B.U. de Santé.

#### Organiser et classer :

L'organisation et le classement de ces sites est aussi un des moyens de faciliter l'accès à une information. Le classement peut se faire par grandes catégories (comme bases de données, journaux électroniques...) mais tout en étant renforcé par une seconde

organisation par disciplines médicales qui recouperait la classification des ouvrages de la bibliothèque, la classification Cunningham. Ainsi, le lien serait fait avec la bibliothèque et simplifierait peut-être les recherches des lecteurs de Reims. En outre, on peut imaginer de regrouper sous ces disciplines médicales non seulement les sites extérieurs mais aussi les périodiques de la B.U. qui concernent ces sujets ainsi qu'un lien avec le catalogue du S.C.D.U. et des bases de données intéressantes dans cette discipline. Ceci permettrait d'obtenir un panel assez important de références sur un sujet précis, tous supports confondus.

#### *2 . Quels sites choisir?*

Le serveur de la B.U. de Reims s'adresse au public de cette bibliothèque en premier lieu : il est donc nécessaire de mettre les adresses qui servent d'abord à ces chercheurs et étudiants.

**Les grands sites de références** sont indispensables car ils permettent aux personnes faisant une recherche de façon exhaustive sur un thème d'obtenir un maximum d'outils différents, de points de vue différents qui se compléteront. De plus seul Internet permet cette approche d'une recherche exhaustive en peu de temps et à moindre coût étant donné l'importance des informations disséminées aujourd'hui dans toutes les bibliothèques et centres de documentation du monde. La recherche scientifique a en outre besoin de cet accès rapide aux connaissances d'autres pays et il pourrait être intéressant de proposer des sites sur l'état du savoir dans un certain nombre d'Etats.

Mais on doit aussi analyser certaines des demandes précises qui sont faites au personnel de la bibliothèque. Ces questions portent essentiellement sur des renseignements plus ponctuels tels **les instructions aux auteurs** de telle revue, ou **une adresse de laboratoire..**. Dans ce cas de figure, on peut penser que l'utilisateur saura apprécier de trouver une liste la plus complète possible et facile d'utilisation pour obtenir très vite ce qu'il veut. Il est donc nécessaire de faire apparaître ce type de renseignements dès les premières pages du site, annoncés par le sommaire.

En second lieu, il faut placer **les bases de données** : celles-ci sont essentielles car permettant aux chercheurs de faire une recherche depuis leur service à l'hôpital sans avoir à se déplacer jusqu'à la bibliothèque. Medline, la base de données la plus utilisée en matière médicale est essentielle dans ce serveur (et gratuite!), mais il faut aussi mettre l'accent sur des bases de données qui ne sont pas en CD-Rom à la bibliothèque. Elles pourront compléter des recherches et valoriseront le serveur en tant qu'outil bibliographique à part entière et non comme une redondance de ce que possède la bibliothèque. Ainsi, des bases de données comme Uncover ou la B.I.A.M. en pharmacie, comme celle de l'I.N.I.S.T. devront être clairement accessibles.

**Les périodiques électroniques** sont tout aussi importants. Ils se développent de plus en plus et certains n'existent que sous une forme électronique. Une sélection de titres sera nécessaire selon certains critères qui peuvent être le texte intégral mis à disposition gratuitement par exemple, ou bien les périodiques électroniques purs, ou bien encore des revues que la bibliothèque ne reçoit pas sous forme papier et qui pourraient ainsi compléter ses collections.

Le tout étant de bien prévenir à l'avance l'utilisateur si l'obtention du texte intégral de l'article est payante de manière à éviter certaines frustrations. Le choix de périodiques électroniques à mettre sur le serveur doit être aussi fait selon leur qualité scientifique : si les revues bénéficient d'un comité de lecture ou non. Dans une certaine mesure, ceci peut être fait par le personnel de la bibliothèque, mais il pourrait être plus intéressant et judicieux de travailler pour cette sélection avec des professionnels de la santé et des chercheurs qui donneraient un avis sur la validité scientifique de la revue.

Des liens vers des listes très complètes de périodiques électroniques comme celle du C.H.U. de Rouen, de Medical Matrix ou de Edoc permettront d'effectuer des recherches plus complètes.

**Les catalogues** d'autres bibliothèques en particulier de médecine (la National Library of Medicine, la Bibliothèque Inter-Universitaire de Médecine), mais aussi de la Bibliothèque Nationale de France ou de la British Library pourront aider les utilisateurs à trouver un

ouvrage et à le commander par le biais du service du P.E.B.

Enfin, pour des recherches en tous genres, une sélection parmi **les moteurs de recherche** sera proposée : Yahoo étant un moteur facile d'utilisation et à la fois français et international présente un certain nombre d'avantages dont celui d'avoir une bonne couverture des sites médicaux. Savvy Search aussi permet de faire des recherches médicales même s'il est plus tourné vers le grand public. Magellan et Altavista sont aussi des liens importants.

#### *3 . Des choix de sites :*

#### Les moteurs de recherche

En ce qui concerne les moteurs de recherche, il est souhaitable d'en faire une sélection et surtout d'indiquer la meilleure manière de les exploiter en faisant un lien avec la rubrique «recherche bibliographique» et «comment trouver des références» en première page du serveur (présentation de la B.U.).

Le second point serait de décrire succintement leurs avantages et d'expliquer les modalités d'utilisation de ces outils de recherche : description des termes booléens et des troncatures qui ne sont pas toujours les mêmes pour chaque moteur de recherche. Cet élément rend compte de la nécessité d'utiliser ces outils avec la recherche avancée, crée un lien (implicite et non virtuel cette fois) avec le travail que les utilisateurs effectuent dans la bibliothèque, et encourage les gens à utiliser pleinement les moyens des moteurs de recherche sans avoir un nombre trop important de réponses.

#### Les services payants :

Le deuxième problème que pose ce service de références sur Internet concerne les sites qui proposent des articles payants comme certaines bases de données (Uncover : http://uncweb.carl.org/ ) ou les journaux électroniques. La sélection peut les éviter au maximum mais certains d'entre eux peuvent néanmoins être appréciés malgré cet inconvénient. De plus, le serveur s'adressant à un public hospitalier qui fait des recherches souvent pour le compte de services de l'hôpital, cela est peut-être moins problématique que pour une autre section de la bibliothèque. En revanche, il est nécessaire de prévenir les utilisateurs avant qu'ils n'atteignent ce site payant et avec si possible une indication des prix pour qu'il n'y ait pas de mauvaises surprises.

Cet aspect du service de références peut être perçu comme un complément au service du P.E.B. où les utilisateurs paient pour obtenir des articles. D'aucuns préféreront peut-être payer aussi et obtenir un article plus rapidement par la voie d'Internet.

Il s'avère nécessaire sur cette question d'observer comment fonctionnent ces sites malgré leurs tarifs, s'ils sont très consultés pour juger de leur développement ou non.

La bibliothèque a déjà la possibilité d'obtenir des accès gratuits à certains périodiques électroniques dont elle reçoit les abonnements papier. Mais la question du développement de ces collections de revues électroniques est à considérer d'ici à quelques mois au fur et à mesure que les politiques d'éditeurs se seront mises en place ou stabilisées (du moins espérons-le!). Cela est fonction du coût de ces revues, de leur conservation et du succès qu'elles trouveront ou non auprès du public. Une enquête peut être prévue auprès des lecteurs du C.H.U. afin d'enrichir la collection de périodiques sur de nouveaux supports et de faciliter leur accès au personnel hospitalier en-dehors des horaires d'ouverture de la bibliothèque.

#### **C. Offrir des documents et des informations de culture générale**

#### *1 . Les enseignements de culture générale :*

Selon l'arrêté 432-1 du 18 mars 1992, les études médicales s'enrichissent en première et deuxième année d'un module de sciences humaines et sociales dont les épreuves doivent avoir un coefficient supérieur à 20% sur l'ensemble des coefficients. Ce module porte sur des enseignements de droit et d'économie, d'ethnologie, d'anthropologie, de sociologie, d'informatique et de programmation, de philosophie des sciences et d'histoire médicale, des techniques d'expression et de communication. Ils portent aussi sur l'acquisition de langues étrangères, sur la psychologie, l'éthique médicale et la déontologie. Ces enseignements sont destinés à «mettre l'accent sur les acquisitions méthodologiques en sciences humaines, sociales et économiques et sur les grandes questions d'éthique de la société dans le but de développer chez les étudiants une approche pluridisciplinaire des problèmes de la société et de susciter en eux une réflexion sur la pratique qu'ils envisagent dans un contexte élargi.» (circulaire n°15 du 9 mai 1995).

Dans ce contexte, il est intéressant de consacrer une partie du serveur de la bibliothèque à certains points de culture générale et d'élargir grâce à Internet les collections de la bibliothèque de médecine dans d'autres disciplines. Celle-ci possédant des ouvrages portant sur ces modules mais n'ayant pas par exemple de **journaux généralistes** (Le Monde, Le Figaro...), ni de **méthodes de langues**. Une collaboration avec les enseignants des U.F.R. de langues pourrait peut-être permettre d'envisager de mettre en place un nombre suffisant de postes multimédia avec une méthode sur CD-Rom au moins d'anglais, langue indispensable pour les études médicales aujourd'hui. Ce partenariat pourrait consister en un partage des frais entre la bibliothèque et les U.F.R. pour l'achat de CD-Rom et de postes avec l'équipement nécessaire à ces méthodes de langues (carte son, écouteurs...). Un carrel pourrait être mis à disposition pour ces installations.

Un travail en commun mériterait d'être fait avec les autres sections du S.C.D.U. en particulier pour la recherche des sites sur Internet : **des sites de culture générale** ou concernant d'autres disciplines par exemple en psychologie, philosophie, histoire, droit, économie et sciences pourraient faire l'objet de liens avec le site de la section médecine et permettraient aux étudiants de trouver facilement sur leur lieu de travail des informations concernant d'autres disciplines et de créer des correspondances d'une matière à l'autre.

Internet, avec la navigation hypertexte peut développer et améliorer considérablement ces **passerelles et liens multidisciplinaires**, et il serait dommage de ne pas en profiter. Cette idée pourrait être développée par exemple en proposant des oeuvres artistiques ayant un rapport avec la médecine, mises à disposition sur le Web à partir du classement par disciplines médicales. Par exemple, les leçons d'anatomie de Rembrandt pourraient être numérisées et accessibles à partir des catégories sur l'anatomie et l'histoire médicale.

Cet aspect multidisciplinaire du serveur Web de la B.U. compléterait les collections de l'établissement dans les disciplines de culture générale. Il semble important au vu des textes que cet élément soit pris en considération et que les étudiants aient un panel suffisamment large de connaissances de culture générale sans avoir à se déplacer d'une faculté à l'autre.

#### *2 . Aux alentours de la médecine*

Le contenu de cette partie du serveur pourrait porter essentiellement sur les matières prévues dans le cursus de culture générale des études de médecine. Des sites de **psychologie, sociologie** peuvent être trouvés à partir des moteurs de recherche et des listes préparées par des sites de références. Ces sites seront dans l'ensemble plutôt d'origine universitaire ou institutionnelle. Mais il est à craindre que ces matières ne passent plus facilement par l'intermédiaire du livre que par celui d'Internet.

En ce qui concerne **les ressources économiques et juridiques**, des sites institutionnels sont nécessaires : le Ministère de la Santé, le Journal Officiel disponible

aujourd'hui, la Constitution française, l'Organisation Mondiale de la Santé, l'O.N.U. ainsi renseignements de type démographiques, économiques et statistiques sur les différents pays du monde.

Ces outils peuvent être choisis en fonction de leurs liens avec la médecine, les renseignements plus généraux pouvant de toute façon être trouvés par les moteurs de recherche. Le choix des sites de culture générale peut se faire à partir du travail effectué par les sites de Lyon 3 et de la B.P.I. qui offrent des liens dans les matières juridiques, économiques, littéraires, d'histoire et de sciences humaines qui sont déjà un bon départ et une bonne pré-sélection sans pour autant se limiter à ces sites-là.

**L'informatique** est aussi une discipline importante à aborder en particulier pour tout ce qu'elle peut changer dans le travail des professionnels de la médecine : des sites explicatifs sur les outils informatiques dont bien sûr Internet sont à prévoir ( tel le GIRI sur le site de la B.P.I. ), mais aussi des sites permettant d'obtenir des logiciels, des magazines sur les nouvelles technologies, etc.

Ainsi, en partant d'une sélection de sites limitée au départ par son rapport avec les études médicales et les exigences des textes, on peut ensuite développer un «coin des curieux» qui permettrait d'élargir le choix des étudiants. Mais ceci sera à définir en fonction des autres sections de la bibliothèque universitaire avec lesquelles il faudrait que le travail de recherche et de sélection se fasse.

En revanche quelques journaux généralistes sont essentiels dans un service de références de B.U : ainsi, Le Monde diplomatique en texte intégral et ses archives sur des réflexions d'ordre éthique ou Libération par exemple. Des sites tels Imaginet sont importants à sélectionner afin d'offrir une vue d'ensemble de la culture générale en ligne ainsi que les groupes de discussion du C.R.U. qui donnent accès à leurs archives et dans lesquelles les étudiants peuvent se documenter sur des sujets variés.

On peut envisager de mettre dans ce cadre les adresses concernant la bibliothéconomie pouvant servir au personnel de la bibliothèque : l'E.N.S.S.I.B., la B.P.I. et autes bibliothèques offrant des serveurs originaux et importants en-dehors des disciplines médicales. Ceci pourrait être fait en commun avec les autres sections du S.C.D.U. puisque ces sites concernent tous les étudiants de l'université.

**D.**

#### **Comment présenter ce service de références?**

#### *1 . Page d'accueil : comparaison avec d'autres sites d e bibliothèques*

Sur le plan de la présentation, les sites Web offrent des réponses très diverses au problème de la page d'accueil, la «home page» : comment faire un sommaire clair qui classe la multitude d'informations du site?

Certains comme **le C.H.U. de Rouen** (http://www.chu-rouen.fr/), ont mis l'ensemble de leur sommaire sur un seul écran : l'ensemble du site est donc tout de suite visible à l'utilisateur. Des arborescences lui permettent ensuite d'aller chercher son information. Etant donné l'exceptionnel travail de recherches et le nombre de sites proposés par le serveur du C.H.U. de Rouen, le risque pour l'utilisateur est de se perdre dans la complexité de ce site. Un cadre («frame») sur le côté permettait dans la précédente version d'aller vers les autres rubriques principales. Cette présentation sur un seul écran a l'avantage pour quelqu'un qui ne sait pas vraiment dans quelle rubrique est classée son information de pouvoir comparer les différents énoncés sans avoir à utiliser l'ascenseur et faire défiler l'écran : il a tout directement sous les yeux.

On peut déjà envisager avec ce site le problème de la clarté, difficile à résoudre dès que l'on a des listes importantes et très complètes. Mais il faut noter que le site du C.H.U. de Rouen est fait plus pour obtenir une information précise que pour la navigation. Il semble par exemple difficile après quelques tâtonnements de se souvenir de son parcours à cause de son envergure et de sa complexité.

Un autre style de présentation est celui de **l'hôpital Broussais** (http://www.hbroussais.fr/), qui à l'opposé du serveur de Rouen, a fait une liste linéaire mais néanmoins classée par rubriques des sites extérieurs sur le Web. Cette liste est très agréable à consulter car elle affiche les logos des sites, mais en revanche, elle oblige les utilisateurs à dérouler toute la page pour afficher ce qui les intéresse. Elle est claire mais s'adresse à des professionnels qui savent déjà ce qu'ils pourront trouver dans les sites proposés car ceux-ci ne sont pas commentés.

#### **2 . Présenter et orienter :**

#### Larguez les amarres!

Internet possède de multiples possibilités et avantages de présentation tout particulièrement avec le format HTML du World Wide Web. Les liens hypertextes permettent d'aller d'une page à une autre en fonction de ses besoins, sans avoir à visiter un site dans sa totalité avant de trouver l'information que l'on cherche. Cet outil très pratique peut néanmoins être à double tranchant : on peut se perdre sur le Web à force de naviguer, avoir des difficultés à revenir à son menu de départ, ou bien ne plus se souvenir du chemin effectué pour trouver telle ou telle information. Cela n'est pas vraiment un problème sur son poste personnel grâce aux signets qui permettent de garder en mémoire une page précise, mais peut le devenir sur un poste en accès public.

#### Se retrouver à bon port

Il est donc indispensable de prévoir une icône de retour à la «home page» sur chaque page du serveur pour éviter de refaire le chemin inverse et de perdre du temps. Il est tout aussi indispensable de mettre un **sommaire** rapide de l'ensemble du site sur chaque page afin que les utilisateurs sachent où ils se trouvent et puissent aller dans une autre rubrique pour compléter leur recherche. Ce dernier point peut se faire grâce à un «frame» sur le côté de l'écran pour garder une vue d'ensemble sur l'organisation du serveur et ne pas se perdre dans ses méandres. Mais il ne doit pas proposer plus de 5 à 6 choix pour être vraiment utilisé et doit être composé de termes précis et très «parlants».

Un «frame» permet aussi pour quelqu'un qui connaît déjà le site d'aller directement vers la page concernant sa recherche sans avoir besoin d'utiliser «l'ascenseur» pour dérouler l'écran principal.

#### De l'intérêt de lire le livre de bord

Ce dernier en effet gagnerait à développer en deux ou trois lignes les différentes

rubriques afin que les utilisateurs débutants voient tout de suite ce qu'ils pourront y trouver et si cela correspond à leur recherche. En outre, un petit texte peut rendre le serveur plus «convivial» et plus agréable à consulter.

En revanche, le texte du menu de la première page ne doit pas être trop important car il n'est pas certain que les utilisateurs le liront vraiment, et dérouleront la page jusqu'au bout. C'est pour cette raison que 5 ou 6 rubriques par page sont un maximum pour qu'elles soient toutes visibles sur le même écran quitte ensuite à développer une arborescence en deux ou trois écrans (mais là aussi c'est un maximum à cause du temps de chargement qui peut parfois être long et décourageant).

Autrement dit, pour mettre en pratique ces bonnes intentions, il faut apporter un soin tout particulier au **choix des termes** afin qu'ils puissent être compris par l'ensemble du public, du professionnel à l'étudiant de première année.

Certains termes ne sont en effet pas toujours très clairs pour tous les étudiants. Une définition dans le corps du texte ne semble pas appropriée car cela l'alourdirait considérablement. Mais on peut imaginer une icône qui renverrait le lecteur à un glossaire. Ainsi, le terme «référence bibliographique» pourrait renvoyer à une définition ainsi qu'aux instructions officielles pour présenter sa bibliographie de thèse.

#### *3 . Les nouveaux apports d'Internet :* Les joies de l'hypertexte...

**L'hypertexte** permet de multiplier les liens aux différents documents à partir de chemins divers et variés. Ce qui est très intéressant puisque les gens ne cherchent pas de la même façon, et ce qui permet de donner une suite aux associations d'idées d'un certain nombre de personnes différentes. La recherche dans la mesure du possible devrait aboutir par deux voies différentes au moins. Ainsi, pour une personne cherchant des informations en cancérologie : s'il possède le titre d'un périodique précis, par exemple, il peut rapidement le trouver à partir de la liste de périodiques. Si sa recherche est plus vague, il pourrait trouver à partir de la liste des disciplines médicales la cancérologie, qui le renvoie à la liste des périodiques classés par spécialité, à des sites Internet de cancérologie, aux cours éventuels, voire à un moteur de recherche pour élargir encore sa recherche.

Ceci permettra d'éviter le silence dans certaines recherches. Les liens hypertextes étant un outil considérable, son exploitation, même si elle demande un travail de préparation du serveur extrêmement lourd notamment pour leur organisation, est indispensable. Il faudra en effet envisager les grands thèmes de recherche en prenant la liste des disciplines

médicales et créer des liens pour chaque discipline vers au moins deux autres pages. Pour cela, dans la mesure du possible, il faudra faire un classement des périodiques et des sites Web selon leur contenu. Il est possible aussi pour certaines disciplines pour lesquelles aucun site n'a été répertorié de renvoyer au moteur de recherche du C.H.U de Rouen.

#### ...et des messages électroniques

Internet offre un autre outil très intéressant : la **messagerie électronique**. Celle-ci peut servir aux utilisateurs pour leurs commandes de Prêt entre Bibliothèques avec un formulaire. Il s'agit donc de le rendre suffisamment simple d'utilisation pour que les étudiants pensent à s'en servir.

De même, la messagerie pourra nous permettre de recevoir certaines suggestions d'acquisitions (en plus du cahier des acquisitions qui existe déjà), et d'autres suggestions pour le choix des sites Web extérieurs. Un formulaire simple pourrait être mis en place afin que des références claires de leurs besoins soient déposées par les étudiants sur cette messagerie.

Enfin, celle-ci est aussi un moyen d'appréciation du serveur par ses utilisateurs : commentaires et suggestions sur sa présentation, sur le choix des sites, les mises à jour, et les modifications à apporter.

#### **III. MISE EN PLACE ET SUIVI DU SERVICE DE REFERENCES :**

#### **A. Constituer une bibliothèque électronique**

#### *1 . Les périodiques électroniques*

Les périodiques électroniques deviennent **un nouvel enjeu** pour les bibliothèques. Ils se sont multipliés par 5 depuis 1991 et se sont installés sur le Web dans différents formats dont les principaux sont le PDF qui reproduit exactement la forme imprimée et le format HTML. Face à une situation où les abonnements aux périodiques scientifiques deviennent de plus en plus lourds à cause de l'augmentation du prix des revues par les éditeurs et parallèlement à cause de la baisse relative du budget des bibliothèques, l'édition électronique concentre les espoirs des auteurs et des bibliothèques.

L'idée en effet serait pour les auteurs de pouvoir publier très rapidement grâce à l'électronique alors que les publications sur papier demandent un temps beaucoup trop long par rapport au mouvement de la recherche scientifique. La publication électronique permet aussi de n'être pas tributaire d'une maison d'édition pour que son article accède à la notoriété publique.

Il faut savoir toutefois que la publication électronique ne possède pas encore suffisamment de légitimité pour lutter réellement contre les grands éditeurs. Ceux-ci en effet donnent aux articles publiés dans leurs revues un gage de validité scientifique par leur «peer-review» ou comités de relecture, et par le prestige attaché aux grandes revues scientifiques. Mais les journaux électroniques commencent à s'en doter aussi et le mouvement vers la reconnaissance de cette édition particulière est enclenché.

L'édition électronique bénéficie d'un certain nombre de **particularités par rapport au papier** :

- la périodicité des publications est plus variée, moins rigoureuse. Il faut donc continuellement se tenir au courant pour connaître l'existence d'un article. Il est parfois difficile de les repérer malgré les listes de revues électroniques.

- les articles sont moins nombreux et sont facilement éliminés lorsqu'ils ne sont pas consultés, ce qui est peu compatible avec la mission de conservation d'une bibliothèque. Ce point est peut-être le plus problématique par rapport aux revues électroniques car on ne sait pas encore comment conserver ces documents : on peut bien sûr les copier et les stocker mais vu l'évolution très rapide des formats et des ordinateurs pour les lire, il faut prévoir leur consultation d'ici à plusieurs années et conserver du coup aussi le matériel de consultation. L'autre problème vient du catalogage : les revues électroniques ne sont pas encore systématiquement dépouillées, sont sous des formats différents, n'ont pas de normes de catalogage précises et sont éphémères (elles peuvent disparaître : que deviennent dans ce cas leurs archives; elles changent souvent d'adresses)

- elles bénéficient d'une parution immédiate et peuvent être intégrées grâce à leur forme électronique à une base de documents reliés entre eux au moyen de liens hypertextes. D'un article, il est facile de cliquer vers un autre, les recherches en sont donc grandement facilitées. De plus leur indexation sur l'ensemble du texte est facilitée puisqu'il n'est plus nécessaire de rentrer des mots-clés à l'avance pour retrouver une référence. Ceci permet de travailler et d'utiliser l'ensemble du texte plus facilement qu'on ne le pouvait auparavant sur papier.

- le «peer-review» peut prendre une nouvelle forme puisque la lecture d'un article peut être directement suivie de commentaires qui critiqueront et enrichiront éventuellement l'article. Cet échange facilité entre les scientifiques sur la base d'un article publié immédiatement donne une nouvelle façon de travailler, de rechercher, plus ponctuelle.

#### **2 . Un nouvel outil : les bases de données d'articles**

La nouveauté des périodiques électroniques offrant de multiples avantages, il apparaît important à tous aujourd'hui d'organiser leur accès afin de les retrouver et de les utiliser

#### facilement.

**Les grands éditeurs scientifiques** comme Elsevier, Springer-Verlag, mettent ainsi en place des bases de données permettant de faire des recherches sur l'ensemble de leurs revues, d'obtenir leurs sommaires, d'établir des veilles technologiques sur tel ou tel sujet. Ils ne sont pas les seuls : des serveurs comme Ovid ont aussi mis en place de tels outils. Sans oublier les intermédiaires entre éditeurs et bibliothèques tel Eupériodiques, Dawson ou Ebsco. Toutes ces agences d'abonnements travaillent maintenant de plus en plus à rendre accessibles les articles en texte intégral sur le Web, tout cela permettant de faire aboutir une recherche très facilement à partir d'un seul poste informatique et avec une même interface de consultation pour l'ensemble des revues. Il est à noter qu'aujourd'hui la plupart des revues papier se sont dotées d'un site Web offrant en général leur sommaire avant la publication du journal, et la possibilité d'une recherche dans leurs archives. La plupart du temps l'accès au texte intégral est bien entendu payant.

Les éditeurs et les sociétés de diffusion de revues ont plusieurs politiques ; certains donnent l'accès électronique des revues aux personnes qui sont abonnées sur papier, d'autres font payer de 7 à 30 % plus cher, d'autres enfin vendent le support électronique séparément. Tout ceci reste encore un peu au cas par cas. Les bibliothèques prennent parfois des abonnements couplés surtout quand cela ne leur coûte pas plus cher, mais il faut aussi qu'elles soient suffisamment bien équipées pour diffuser correctement ces journaux électroniques.

L'éditeur Elsevier a mis en place le programme EES (Electronic Elsevier Subscriptions) qui permet aux abonnés de stocker la version électronique des journaux en texte intégral. L'utilisation illimitée de ces ressources est assujettie à une licence pour un groupe d'utilisateurs définis. Les droits d'exploitation des contenus sont conservés après annulation des abonnements, mais ceux-ci doivent se poursuivre pendant trois ans. Cette formule très séduisante nécessite un investissement en matériel informatique très important et est excessivement chère pour une bibliothèque seule. Dans la réalité, elle est souvent utilisée pour de grandes structures universitaires ou des groupements de bibliothèques.

La société Swets propose une base de données, Swetsnet, sur Internet, qui centralise sur une même interface toutes les versions des périodiques électroniques avec lesquels ils ont un accord. Le texte intégral dépend de l'accord des éditeurs. Le développement d'une telle base de données peut être très intéressant pour une bibliothèque et est d'un prix modéré (25 000F pour 14 400 titres pour l'obtention des sommaires), mais elle n'en est encore qu'à ses débuts : un retard important (4 semaines parfois) est à remarquer pour certaines revues (celles-ci sont scannées par Europériodiques et les délais sont donc plus longs que lorsque l'éditeur envoie directement les articles en format PDF); on trouve actuellement 907 revues en texte intégral sur les 14 400 titres qui sont accessibles. Le prix de la version électronique est fonction des éditeurs : soit celle-ci est gratuite soit il faut payer un surplus par rapport à l'abonnement papier. L'évolution de la politique des éditeurs étant très rapide, il s'agit de voir si Europériodiques parviendra à développer cela et à conclure des accords de ce type avec l'inévitable Elsevier, l'éditeur des revues les plus prestigieuses.

La mise en place d'un tel service à la B.U. avec Europériodiques ou Ovid qui propose aussi une centaine de revues, permettrait d'enrichir les collections de la bibliothèque et de proposer d'autres exemplaires des numéros sous une forme accessible à toute heure grâce à un système de mot de passe et permettant de faire une recherche très rapidement sans utiliser plusieurs intermédiaires pour aller de la base de données au document primaire.

#### *3 . La littérature grise*

La littérature grise est difficile d'accès car difficile à connaître et à trouver. Elle regroupe essentiellement les rapports, les congrès, les thèses selon la définition suivante de l'AFNOR : «tout document qui échappe au circuit commercial de l'édition et au contrôle bibliographique». Elle a pourtant une certaine importance puisqu'elle est produite directement par des acteurs économiques et scientifiques, des institutions souvent publiques, qu'elle est plus rapidement disponible qu'une publication officielle (souvent un à deux ans avant) et qu'elle est donc un réservoir d'informations en terme de veille technologique. En matière scientifique, elle peut avoir un grand intérêt notamment pour les thèses, les actes de

congrès et les pré-publications (pre-print), qui permettent aux chercheurs d'obtenir rapidement les résultats des dernières recherches ou expériences sans attendre une publication officielle.

L'I.N.I.S.T., l'Institut National de l'Information Scientifique et Technique, est chargé de collecter la littérature grise produite en France, de la cataloguer, de l'indexer et de signaler les documents et leurs localisations dans des bases de données : Pascal et Francis, Docthèses et la bases de données européenne consacrée à la littérature grise : S.I.G.L.E.

L'accès à la littérature grise française et européenne est rendu possible par ces bases de données. L'I.N.I.S.T. a mis récemment en accès gratuit sur Internet le catalogue de ses notices. Il possède 4,5 millions de notices pour l'instant et il est donc important de pouvoir le rendre accessible aux étudiants et chercheurs. Les utilisateurs demandent ensuite le texte intégral à l'I.N.I.S.T. qui leur fournit alors une copie du document primaire. De la même façon, l'accès à la base de données S.I.G.L.E. peut être intéressante par le biais de Blaise Line à la British Library.

Ainsi, Internet permet **d'avoir accès plus facilement aux références de littérature grise** avec ces bases de données sur le Web, grâce aussi aux moteurs de recherche et aux catalogues de bibliothèques en espérant que ces références seront de plus en plus centralisées sur un même outil afin de faciliter les recherches. L'autre apport d'Internet par rapport à la diffusion de la littérature grise est sa **mise en accès direct sur différents serveurs en texte intégral** : ainsi, les institutions utilisent leur serveur pour mettre à la disposition du public leurs rapports (ministères, serveur de l'E.N.S.S.I.B....). Ceci permet d'avoir un accès très rapide et ponctuel à ce type d'informations et améliore d'autant l'intérêt et l'importance de la littérature grise, plus facilement utilisable de cette manière-là. Mais le problème de l'identification reste néanmoins toujours important puisqu'il n'est pas facile de savoir que tel document existe et où on peut le retrouver. Les bases de données de l'I.N.I.S.T. permettent de centraliser au moins une partie de ces références.

Un autre pan de la littérature grise sont les thèses qui mériteraient, au moins pour les plus intéressantes, d'être aussi rapidement diffusées en texte intégral : cela faciliterait leur accessibilité. Les serveurs des bibliothèques universitaires dans lesquelles elles ont été déposées pourraient se charger d'une telle diffusion. L'intérêt est double pour celles-ci : d'une part, les thèses seraient mises à disposition plus facilement et plus largement, d'autre part, les bibliothèques ne seraient non plus seulement intermédiaires dans la mise à disposition du savoir entre les lecteurs et les éditeurs, mais deviendraient à leur tour productrices en mettant directement les textes sur le Web. Le travail des thésards est intéressant non seulement pour les autres chercheurs mais aussi pour certaines entreprises : la diffusion sur Internet de ces textes avec l'accord de leur auteur permet à tous ces lecteurs éventuels de se tenir au courant des sujets, de l'avancée de la recherche. Une diffusion rapide et facile donnerait plus de chances aux chercheurs de trouver des contacts parmi leurs collègues travaillant sur un même sujet. Ce serait ainsi valoriser la recherche et donner un nouvel aspect au travail et à la mission d'une bibliothèque universitaire.

On peut imaginer le même genre de produit spécifique à la bibliothèque universitaire avec les articles électroniques : il pourrait être intéressant de mettre sur le serveur de la B.U. une sélection d'articles publiés par les chercheurs de l'université de Reims en «pre print», ce qui permettrait de faire voir le travail de la bibliothèque sous un nouveau jour avec la mise en accès direct des ressources propres de l'université. Cela donnerait l'occasion d'associer le travail des chercheurs avec celui de la bibliothèque, ceux-ci trouvant dans le serveur un moyen de diffusion et de publication de leurs travaux.

#### **B. La consultation du serveur:**

#### *1 . Hors de la bibliothèque :*

Un serveur sur Internet permet d'atteindre des personnes qui sont à l'extérieur à n'importe quelle heure du jour et de la nuit, comme le personnel hospitalier de garde.

Le C.H.U de Reims n'est pas encore connecté à Internet mais le sera, si tout va bien, à la fin de l'année 1998. De ce fait, on peut espérer que les services offerts par la bibliothèque sur son site complétera les recherches des personnels soignants. Les possibilités d'accès en permanence à des bases de données notamment Medline, ou bien à des articles de journaux électroniques peut prendre beaucoup d'intérêt pour ce public précis, pour préparer les recherches.

Le serveur leur permet ainsi, avec ses catalogues et ses bases de données de chercher des références quand ils le veulent (ou le peuvent), de savoir tout de suite si le document est disponible à la B.U. par l'intermédiaire du catalogue des ouvrages, qui une fois l'exemplarisation terminée affichera si le document est emprunté ou non, ou bien de connaître l'état de collection des périodiques et d'avoir accès au formulaire de demande de P.E.B.

En outre, si ces personnes ont facilement accès à des postes Internet sur leur lieu de travail et s'ils trouvent un bon nombre de services qu'ils demandent à la bibliothèque sur ce serveur, cela permettrait aux étudiants qui n'ont pas d'accès d'utiliser plus facilement les postes de la B.U.

Dans le même ordre d'idée, ce serveur peut être utilisé par des personnes qui fréquentent parfois la bibliothèque sans pour autant être domiciliées à Reims (laboratoires de la région, professionnels...).

Mais si le service de références met aussi à la disposition des gens des informations sans lien direct avec le bâtiment de la bibliothèque, comme les journaux électroniques en texte intégral par exemple, cela peut toucher un autre public plus éloigné. Des sites moins bien répertoriés par les autres sites de références de médecine ainsi que l'accès rapide à un renseignement précis sont importants pour donner une valeur ajoutée au serveur de Reims. Son utilité parmi les très nombreux sites d'Internet devra être rapidement décelable s'il veut toucher un public large.

Il faut ainsi étudier les moyens de **le faire connaître sur le réseau** : par les autres sites de références médicaux français en signalant son existence directement aux «maîtres de toile», ou par l'intermédiaire de groupes de discussion comme Biblio-fr. Mais aussi par des moteurs de recherche en renvoyant le formulaire prévu à cet effet : quand il est possible le choix des mots-matières est donc capital pour se faire retrouver par une interrogation. Sinon, certains moteurs indexent automatiquement parfois seulement sur la première page du site et il faut donc que celle-ci reflète très bien le contenu du service de références. Plus généralement, il est d'ailleurs clair que c'est la «home page» qui incite l'utilisateur à visiter le site : elle doit donc être suffisamment complète et soignée pour intéresser et être attrayante (présentation, chargement bref...)

#### *2 . A l'intérieur de la B.U.*

Le problème de la mise en place d'accès publics à Internet est la sécurité non seulement par rapport aux sites consultés mais aussi la sécurité des postes.

- **La sécurité par rapport aux sites** : une bibliothèque se doit de laisser consulter Internet mais avec des restrictions en ce qui concerne des sites jugés dangereux ou pornographiques. Le S.C.D. de Lyon 3 utilise un logiciel de la société Archimed qui bride les sites, c'est-à-dire que ceux-ci doivent être autorisés et pré-sélectionnés pour être consultables. La pré-sélection se fait par les bibliothécaires chargés des acquisitions à la bibliothèque, et les sites sont installés par T. Samain, responsable du serveur et qui centralise tout ce travail. L'avantage de ce système est que les étudiants ne peuvent aller que

là où la bibliothèque les autorise. Les risques de débordements sont donc très limités. De plus, ces sites bénéficient ainsi d'une validité et d'un intérêt certain pour le travail des étudiants.

L'inconvénient, en revanche, est que la navigation devient de ce fait très limitée, Internet perdant ainsi partiellement ce qui fait sa spécificité et son charme, et que ce système demande un travail de sélection des sites très important.

La plupart des bibliothèques comme la section Santé à Lyon 1 ou la B.P.I., laissent l'accès libre à Internet, la seule sécurité étant de mettre les écrans suffisamment en vue pour qu'il y ait une sorte d'auto-surveillance et que les personnes ne se sentent pas autorisées à aller n'importe où.

Il est néanmoins possible d'interdire l'accès à des adresses «inconvenantes» dont les adresses Web se terminent par des codes bien précis.

Cette solution est celle choisie par la bibliothèque universitaire de Reims : interdiction dans la mesure du possible de certains accès dangereux mais liberté de naviguer pour l'utilisateur. Les postes seront donc disposés nécessairement dans des endroits où tous les écrans sont visibles et la confiance dans les utilisateurs devrait être de mise. Selon Françoise Bernardi de la bibliothèque universitaire de lyon 1, la consultation d'un poste Internet en accès libre ne devient pas abusive malgré la liberté laissée aux lecteurs.

- **La sécurité des postes** pose un réel problème car il est très facile d'accéder au disque dur à partir d'un poste en accès public. Un logiciel comme Winprotector commercialisé par le C.R.D.P. de Rouen protège l'environnement Windows sur les versions 3.11 et 95 et bloque l'accès à certaines applications. Le disque dur est ainsi relativement protégé.

Selon un message sur Biblio-fr de Claude Soria de la B.I.U. de Toulouse, le système d'exploitation Windows NT permet déjà de protéger efficacement les ordinateurs : par la définition d'un mode utilisateur avec un mot de passe, il est possible de restreindre l'utilisation des postes à des applications prédéfinies de façon beaucoup plus sécurisée qu'avec Windows 95. En outre, Windows NT est très protégé contre les virus.

Il est nécessaire aussi de modifier le «Set-up» de l'ordinateur afin d'interdire le démarrage sur la disquette (A:), ce qui limite les intrusions importunes. La sécurité est donc renforcée mais cela pose des problèmes en cas de défaillance du disque dur.

A défaut de créer son propre programme de verrouillage de l'ordinateur, il semble néanmoins que l'utilisation de **Winprotector** soit intéressante, relativement efficace et économique (350F le logiciel).

#### *3 . Des postes de consultation pour Internet :*

A l'intérieur de la B.U., la consultation d'Internet est tributaire de nombreuses contraintes matérielles.

La section Santé devrait passer courant mars 1998 de 64 Kb à 256 Kb et le réseau de l'université devrait être recâblé entre les différents sites. Un réseau pédagogique devrait aussi voir le jour issu de cette même opération afin de séparer les données internes et confidentielles de l'université d'avec le réseau destiné aux étudiants.

Une solution provisoire pourrait être mise en place afin d'amener des accès disponibles pour les étudiants avant le recâblage en louant des lignes spécialisées à France Télécom. Ceci permettrait d'installer plus rapidement des postes Internet dans la B.U. en accès public.

Un premier poste est appelé à être installé dans le hall d'entrée de la bibliothèque, près des banques d'information et de prêt. Ce sera une consultation debout, ce qui a l'avantage de la limiter. Mais ceci n'est sûrement pas suffisant pour limiter réellement le temps de consultation. Le plus pratique, au moins au début, tant qu'il n'y a qu'un poste de disponible, serait de l'attribuer sur rendez-vous d'une heure afin que le maximum de personnes puissent l'utiliser tout en ayant le temps de travailler.

A plus long terme, le nombre de postes disponibles pour les étudiants à la B.U. devrait s'accroître. La région offre une dotation de 20 millions de francs pour le développement d'un pôle multimédia à l'université de Reims. Un dossier a été déposé par la section Santé auprès du groupe bancaire C.I.C. pour obtenir 200 000 francs qui permettraient aussi d'acheter du matériel informatique (postes, scanner, imprimantes...)

L'achat de cinq postes supplémentaires à la B.U. de Santé serait intéressant pour que les étudiants puissent consulter facilement les bases de données sur CD-Roms et Internet sachant qu'une recherche dure souvent au moins 1 à 2 heures.

Coût d'un poste informatique : 15 000F

Imprimante : 6 000F

L'achat de 5 postes informatiques supplémentaires reviendrait donc à environ 110 000F.

Mais si le nombre de connexions à Internet est important, il serait préférable d'avoir un serveur Web propre à la B.U. sans continuer à être hébergé par le C.R.I., ce qui améliorerait les temps et la qualité des connexions.

Mais ceci reviendrait à environ 100 000F.

La bibliothèque possède une salle polyvalente pour le moment inutilisée qui pourrait recevoir 3 ou 4 de ces postes informatiques à condition que ceux-ci soient très bien protégés. Cette salle est destinée à être utilisée en-dehors des horaires d'ouverture de la bibliothèque par le personnel de l'hôpital avec un système de cartes magnétiques pour y accéder. Ils pourraient ainsi travailler sur des documents et bases de données mis à leur disposition sur les postes informatiques. L'intérêt de ce système serait de rendre accessible certains périodiques électroniques.

Il faut envisager aussi la question du paiement éventuel de la consultation. Si paiement il y a, il est plus facile à mettre en place en rapport avec les impressions faites. Actuellement ces impressions sont gratuites mais on peut mettre en place un système qui aille de paire avec les cartes de photocopies et qui permette de faire payer 0,50F la référence.

L'autre solution serait d'autoriser seulement le déchargement des informations sur disquette mais ceci pose un problème de sécurité par rapport aux disques durs des postes, en particulier si des postes sont installés dans la salle polyvalente. Il semble donc plus sûr de laisser imprimer plutôt que de décharger.

### **C. Les étapes de la mise en place du serveur et les mises à jour:**

#### **1 . Les étapes de la mise en place :**

La mise en place du serveur tel qu'il a été décrit ci-dessus sera nécessairement fait par étapes avec des priorités.

Il s'agit tout d'abord de se procurer les logiciels nécessaires à sa mise en forme et à sa gestion. De nombreux **éditeurs HTML** sont apparus sur le marché et s'améliorent progressivement mais certains ont des propriétés plus intéressantes que d'autres. En utilisant une étude comparative parue dans Info PC de mars 1998, on peut définir 4 grandes rubriques des caractéristiques techniques de ces logiciels :

- la mise en page qui regroupe les facilités pour la présentation, les facilités pour importer des documents sous d'autres formats, la réalisation de tableaux et de formulaires, le rendu des pages crées sur les différents navigateurs.

Cette partie de l'éditeur est importante dans la mesure où des documents déjà existants vont être importés et des formulaires créés. Ce serveur devrait être amené aussi à être consulté sur du matériel très varié tout en ayant une mise en page assez simple et sobre.

- La gestion du site est capitale pour ce service de références dans la mesure où de nombreux liens avec des sites extérieurs seront faits. Il faut donc un logiciel facilitant leur mise à jour, permettant de bien visualiser les différentes arborescences, de modifier l'organisation du site facilement et enfin d'importer d'autres sites sans problèmes. Etant donné que de nombreuses pages du serveur seront reliées les une aux autres en une «toile d'araignée», il est important de pouvoir très bien visualiser ces liens.

- L'ouverture à l'extérieur qui envisage les capacités du logiciel à appréhender les nouveaux langages et scripts de programmation (Java, Dynamic HTML,VRML...). Elle s'intéresse aussi à sa capacité à relier le serveur Web à une base de données existante, ce qui est un point important pour une bibliothèque en raison du nombre d'adresses.

- La prise en main et le degré de facilité d'utilisation du logiciel

- Et bien sûr ... le prix.

En définitive, **l'éditeur Hotmetal 4.0 de Softquad** me semble le plus adapté au serveur de la bibliothèque par sa très bonne gestion de site, qui est une des plus grosses difficultés du projet, au moyen de différents visualisateurs, de la localisation des liens cassés, etc.

En rivalité avec Frontpage 98 de Microsoft, il a néanmoins l'avantage d'importer correctement d'autres sites ce qui n'est pas toujours le cas de Frontpage, Microsoft oblige! Ses inconvénients majeurs sont de ne pas avoir d'assistant de base de données ce qui peut être un handicap sur la durée mais qui peut se résoudre au moyen d'un autre logiciel (Dataspot fourni avec Hotmetal), et de n'avoir pas de version française. Son prix fait partie des avantages puisqu'il est l'un des moins chers avec 1200 francs.

La deuxième étape, concomittante toutefois, est de **définir une liste d'adresses** à organiser sur le serveur. Le serveur de Reims actuellement en rassemble déjà une liste importante notamment pour les journaux électroniques. Durant mon stage à la B.U. de médecine de Lyon 1, j'avais aussi établi une liste des sites les plus importants dans les disciplines médicales avec un commentaire. En partant de ces deux sources et à l'aide des serveurs du C.H.U. de Rouen, de Medical Matrix, de l'ISPD de Lyon 1 en pharmacie et de moteurs de recherche, d'autres adresses enrichiront ces listes.

La troisième étape et non la moindre est la mise en forme et la **formulation des différents chemins du serveur**, la création des liens entre les pages internes au site et externes selon les critères définis précédemment. Puis viendront les tests tant au niveau de la clarté et de la facilité d'utilisation du site par des personnes si possible extérieures à la bibliothèque, qu'au niveau des capacités techniques du serveur afin que le passage sous d'autres systèmes d'exploitation ne l'handicape pas.

#### *2 . Les moyens :*

Ce travail nécessite un fort investissement au début en temps et en personnel. Pour **le**

**développement et la mise en place**, il faudrait compter un poste à mi-temps pendant 2 à 3 mois pour la sélection des adresses et la mise en forme du site. La connexion à Internet du C.H.U. étant prévue fin 1998, il faut que le serveur soit à même d'intéresser tout de suite ces personnes tant celles qui utilisaient déjà Internet que celles qui le découvrent.

Ensuite, une fois le serveur globalement mis en place, il faudrait prévoir des heures de **formation du personnel** afin que tout le monde soit à même non seulement de former les usagers au même titre que pour les bases de données sur CD-Roms, mais aussi les renseigner ou les aider ponctuellement, et enfin pour que tout le monde puisse participer à l'enrichissement des adresses de sites extérieurs, suivant le travail de chacun à la B.U..

Les **mises à jour du site**, si l'on compte une moyenne d'une cinquantaine d'adresses et la navigation pour trouver d'autres sites intéressants, nécessitent une demijournée environ hebdomadaire ou tous les quinze jours. Sachant aussi qu'avec la mise en place d'une messagerie, il faudra consacrer du temps aux réponses et aux améliorations du serveur. Ceci peut être une charge assez lourde au moins au début mais indispensable si l'on veut pouvoir évaluer le serveur et ses liens.

D'autres **outils d'évaluation** pourront consister en un compteur pour savoir si le serveur est très consulté et si possible quelles pages le sont le plus. Il s'avérera nécessaire de rectifier certains éléments, de développer certains aspects qui intéressent particulièrement le public et nous avaient paru mineurs au départ. Tout cela nous sera apporté en grande partie par la messagerie, les discussions avec les utilisateurs et éventuellement grâce à une enquête. On peut estimer que les 6 premiers mois suivant la mise en service de ce serveur tel qu'il est prévu seront très occupés non seulement par les éventuels problèmes techniques du réseau mais aussi par les rectifications à apporter sur les différentes pages. On peut ainsi les considérer comme une période test.

En revanche, si ce serveur développe **la mise en accès en texte intégral des thèses de l'université de Reims et d'articles des chercheurs**, cela demandera à une ou plusieurs personnes de la bibliothèque de choisir les thèses qui seront récupérées sur des fichiers Word ou numérisées. Un comité de lecture avec des étudiants et des enseignants pourrait être organisé afin de sélectionner des articles intéressants pour leur pré-publication sur le serveur. Ce travail doit bénéficier d'un suivi important si l'on veut qu'il ait quelque valeur et demandera du temps et du personnel. Une partie du travail pourrait être assurée par une personne à temps partiel ou un moniteur étudiant qui centraliserait ce «nouveau service».

Pour la gestion du serveur, il semble donc nécessaire de prévoir une personne qui y passera au moins une dizaine d'heures tous les quinze jours. Une personne à mi-temps en plus devra être prévue si la deuxième partie du projet est réalisée à cause du travail de recherche, de choix, de mise en forme des documents, de mise à jour et de communication entre le personnel de la bibliothèque universitaire et les chercheurs.

### **Conclusion : formation et bibliothèques...**

La mise en place d'un tel service de références fait partie d'une évolution dans les missions des bibliothèques, qui de plus en plus tendent à avoir un rôle de guide du lecteur, plus que de la simple organisation des accès au savoir.

Un serveur de bibliothèque réunit ces deux aspects car il semble aujourd'hui qu'avec la multitude des sources d'information, leurs différents supports (ouvrages, périodiques, cassettes audio et vidéo, CR-Roms, réseau Internet...), il est devenu indispensable pour une bibliothèque de rendre disponible ces connaissances avec le matériel nécessaire, ce qui implique qu'elle doit aussi former les utilisateurs à travailler sur ces documents.

La nouveauté d'Internet nécessite une formation. La recherche bibliographique aussi. Les bibliothèques se chargent le plus souvent de cette formation de façon ponctuelle et il entre de plus en plus dans leurs attributions de produire des guides et des outils d'apprentissage de la recherche. La constitution d'un serveur peut être un bon moyen d'offrir un pan de cette formation. Mais il est certain que le métier des bibliothécaires se modifie de ce fait vers des aspects plus pédagogiques, vers une nouvelle manière de guider le lecteur de façon à le rendre plus autonome face aux outils de recherche.

Au vu de cette évolution, les bibliothèques peuvent aussi être amenées à développer une collaboration de plus en plus fréquente avec les enseignants.

### **BIBLIOGRAPHIE**

- La communication de l'information scientifique et technique dans l'enseignement supérieur et la recherche. L'effet Renater/Internet. Actes du colloque des 16, 17 et 18 mars 1995, Bordeaux.

Ouvrage coordonné par N. PINEDE et L. VIEIRA sous la direction de R. DUCASSE. ADBS Editions, 1995.

- Retrouver l'information dans Internet. Outils et méthodes. J.P. LARDY. ADBS Editions, 1996.

- L'Internet, les bibliothèques et la médecine : l'expérience du C.H.U de Rouen. B. THIRION, S. DARMONI Documentaliste-Sciences de l'information 1996 33 , 3 p.171-175

- Internet à la Bibliothèque Publique d'Information : mise en place et premières impressions. D. BAUDE B.B.F. 1996 41, 1 p.56-60

- L'offre é lectronique du service commun de documentation de Lyon III : un contexte en pleine évolution F. MOLLINE B.B.F. 1997 42, 3 p.25-30

- Des phares dans la nuit : la recherche documentaire sur Internet P.-M. BELBENOIT-AVICH B.B.F. 1996 41, 4 p.52-55

- La presse électronique A. LE SAUX B.B.F. 1996 41 , 6 p.86-88

- La gestion des périodiques électroniques en Bibliothèque universitaire P.M. BELBENOIT-AVICH B.B.F. 1997 42, 6 p.56-61

- Le document électronique<br>L. MIREMONT B.B.F. 1997 42, 4 p.80-81

- <u>Mise en service d'un poste de travail sur Internet au public à la B.U. de Lyon I-section Santé</u><br><u>Santé</u><br>F. BERNARDI Projet professionnel personnel de bibliothécaire 1994. Institut de Formation des Bibliothécaires

- Les bibliothèques et le défi de l'édition é lectronique C. LUPOVICI B.B.F. 1996 41, 1 p.26-31

- Les trésors cachés des moteurs de recherche P. BARRIER Internet professionnel 1997, 14 p.80-85

- Elaboration d'un serveur Web et d'une base WAIS à la bibliothèque du CNET de Grenoble<br>V. TRILLAT

DESS en Informatique documentaire. 1995. ENSSIB

- Un site Web pour la documentation centrale des Hospices Civils de Lyon : étude préalable I. GUERIN-REVERCHON DESS en Informatique documentaire. 1996 . ENSSIB

- Les sources d'information sur Internet P.BADOR Internet Lyon Pharm. http://urfist.univ-lyon1.fr/pharmacie.html

# **ANNEXES : Répertoire d'adresses médicales**

# **A LA RECHERCHE D'UN ARTICLE DE PERIODIQUE ...**

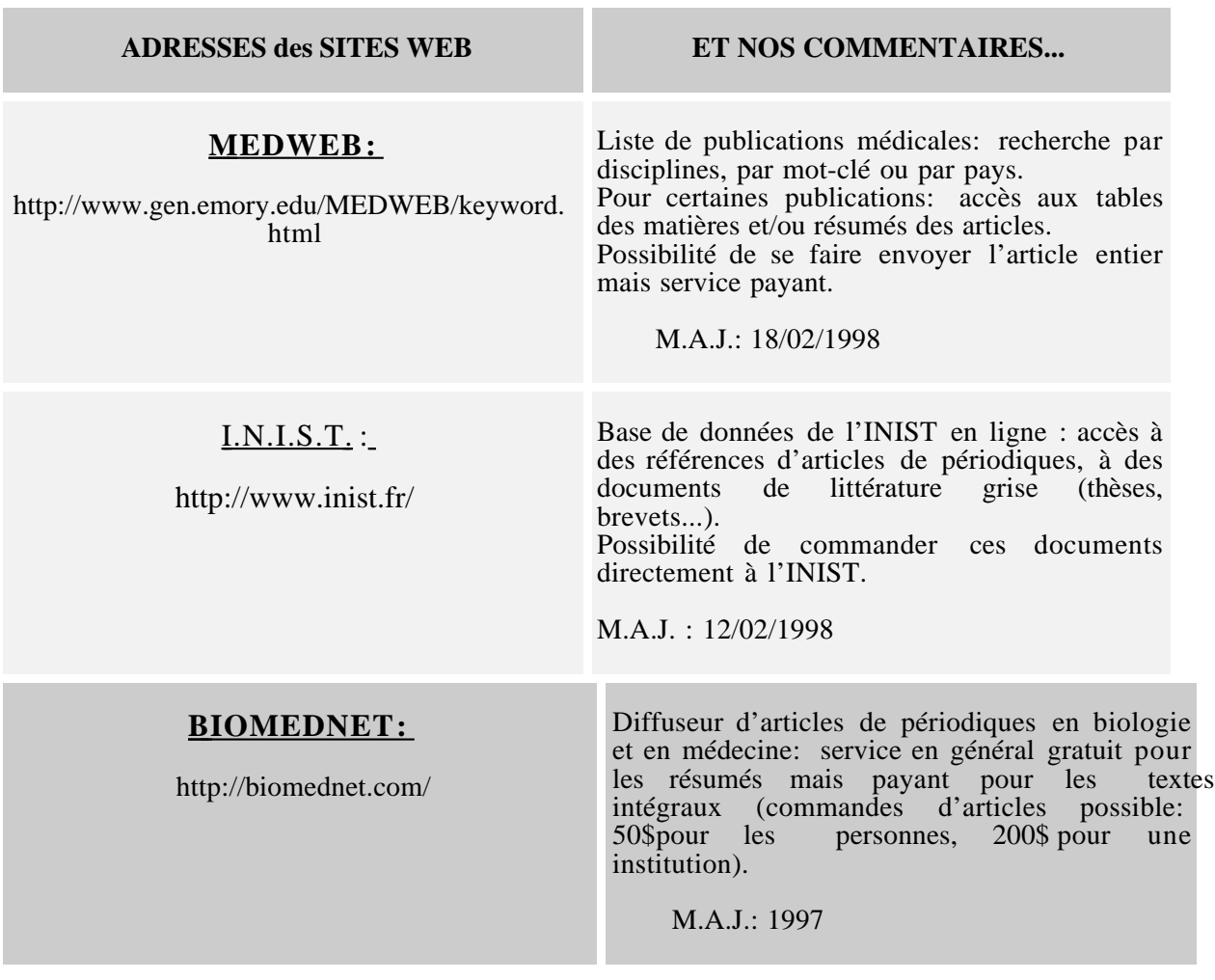

### **DES REPONSES A VOS MULTIPLES QUESTIONS: QUELQUES GRANDS SITES DE MEDECINE ...**

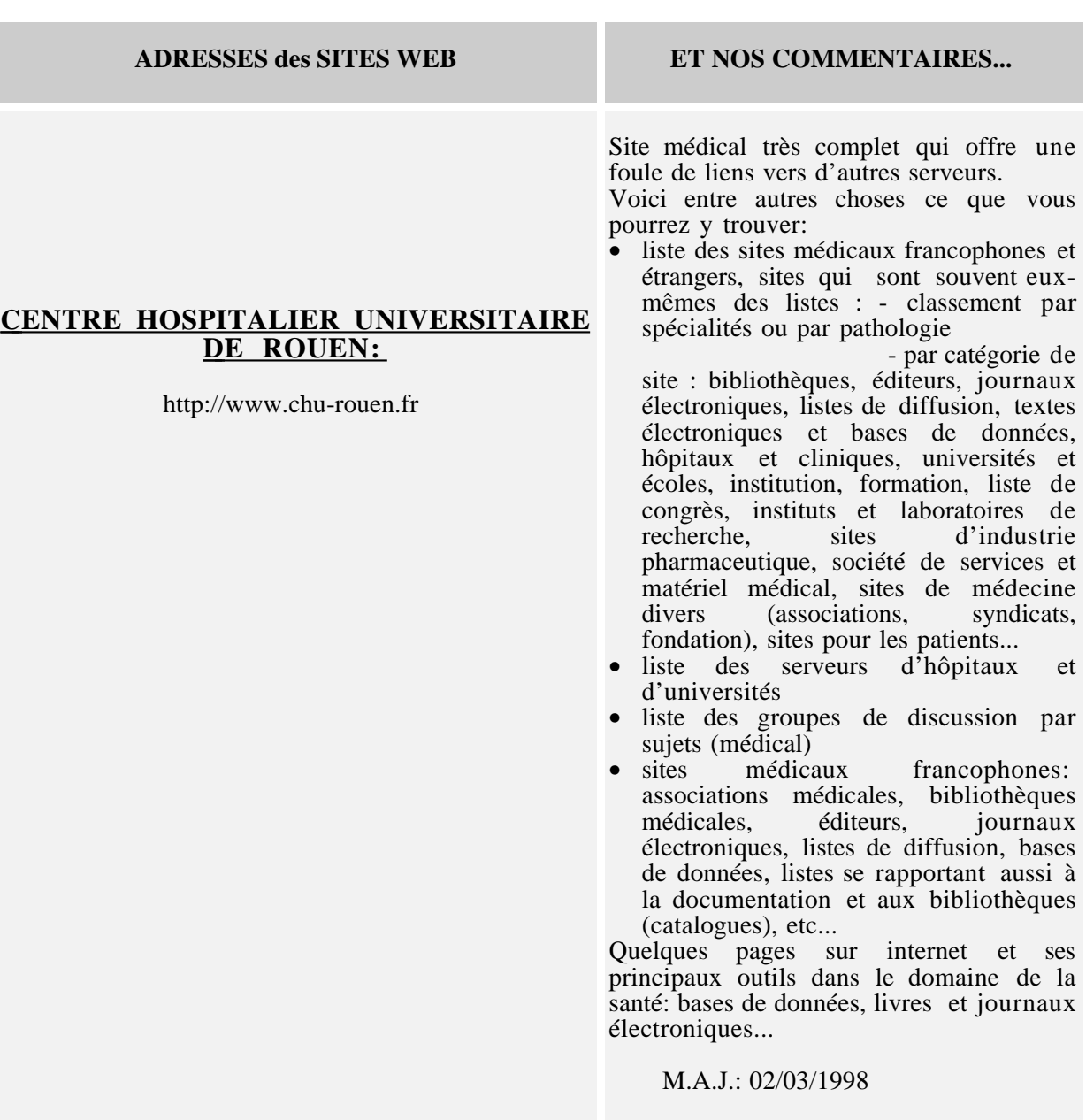

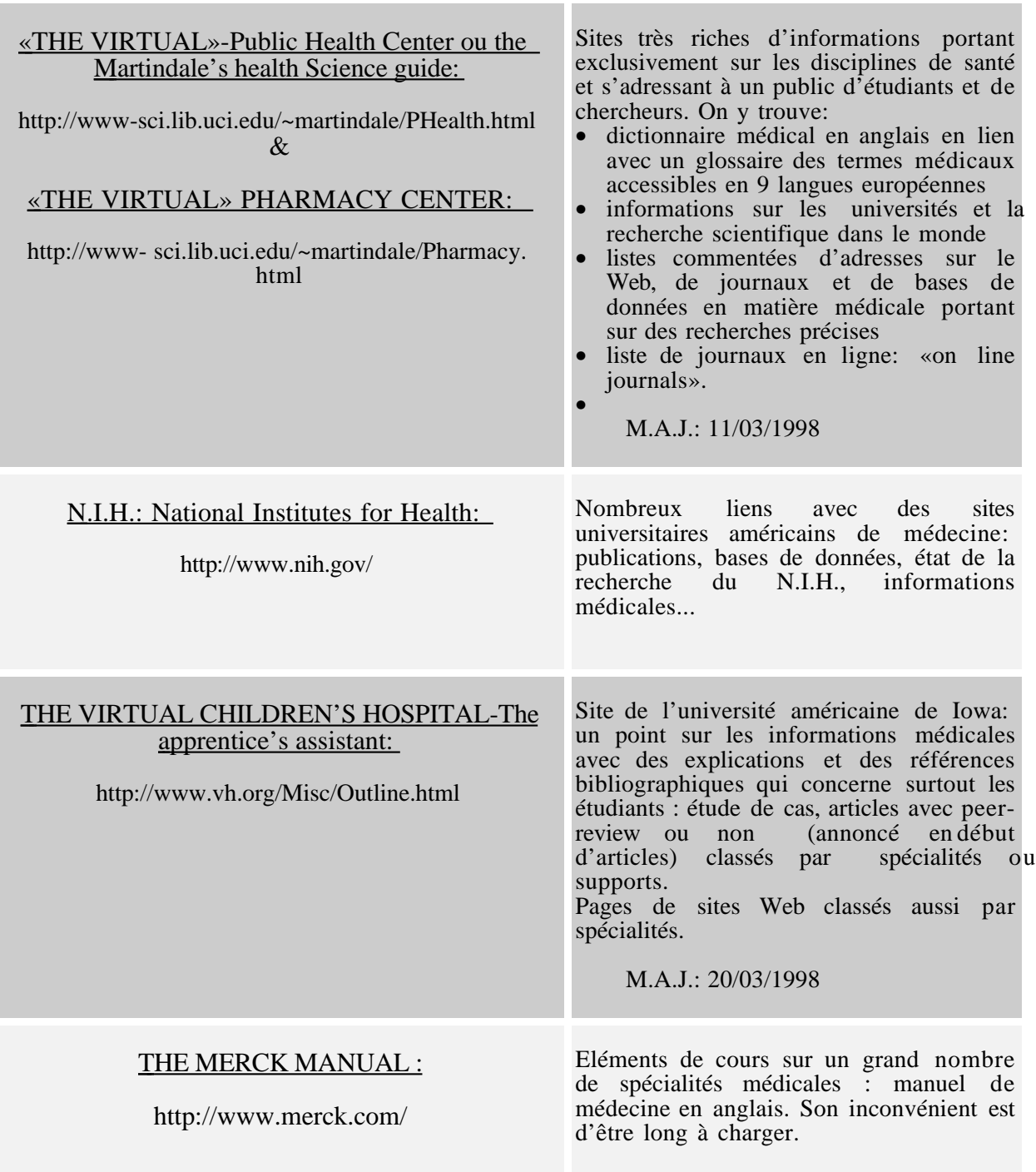

# **QUELQUES INSTITUTIONS AUTOUR DE LA SANTE ...**

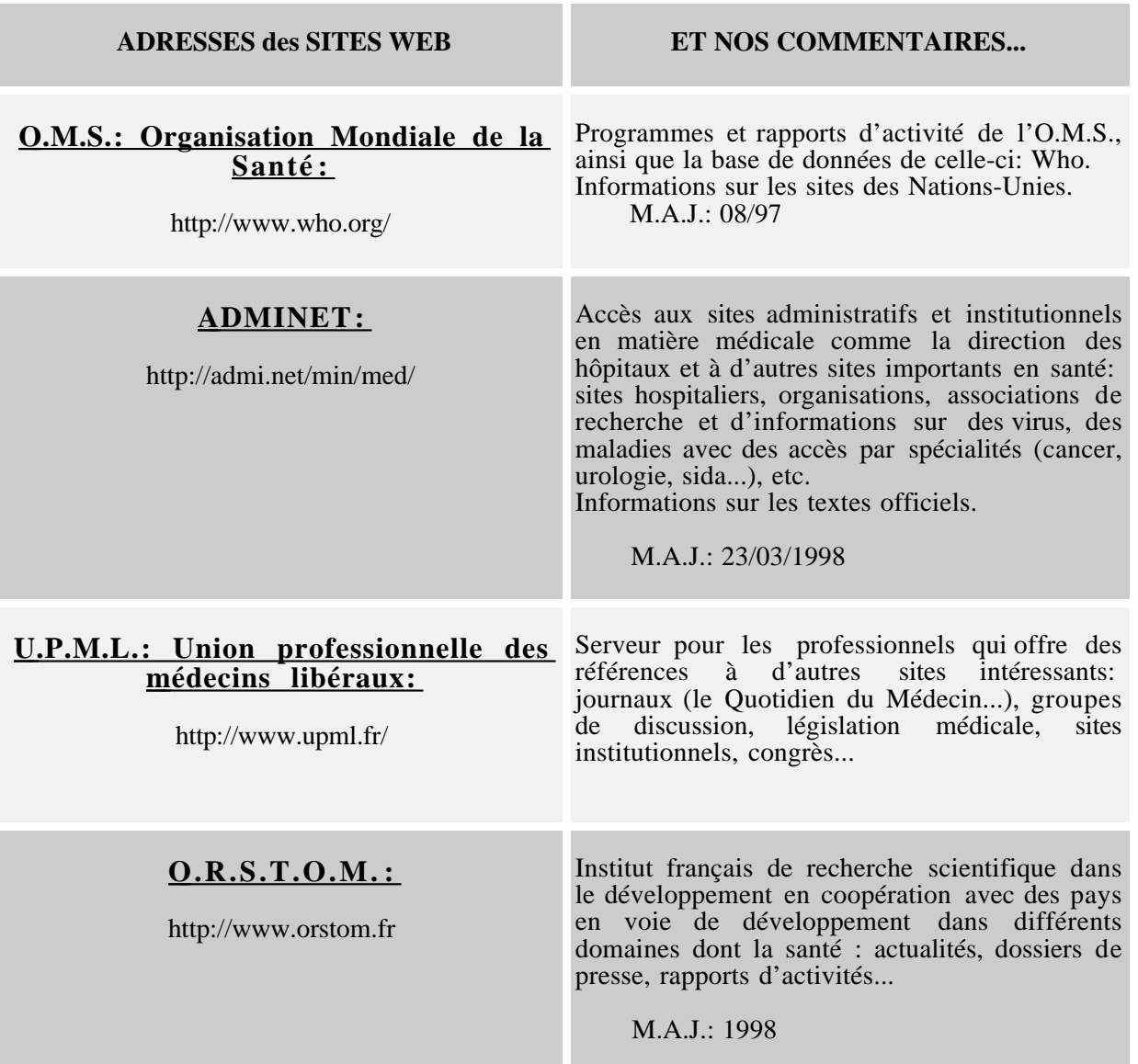

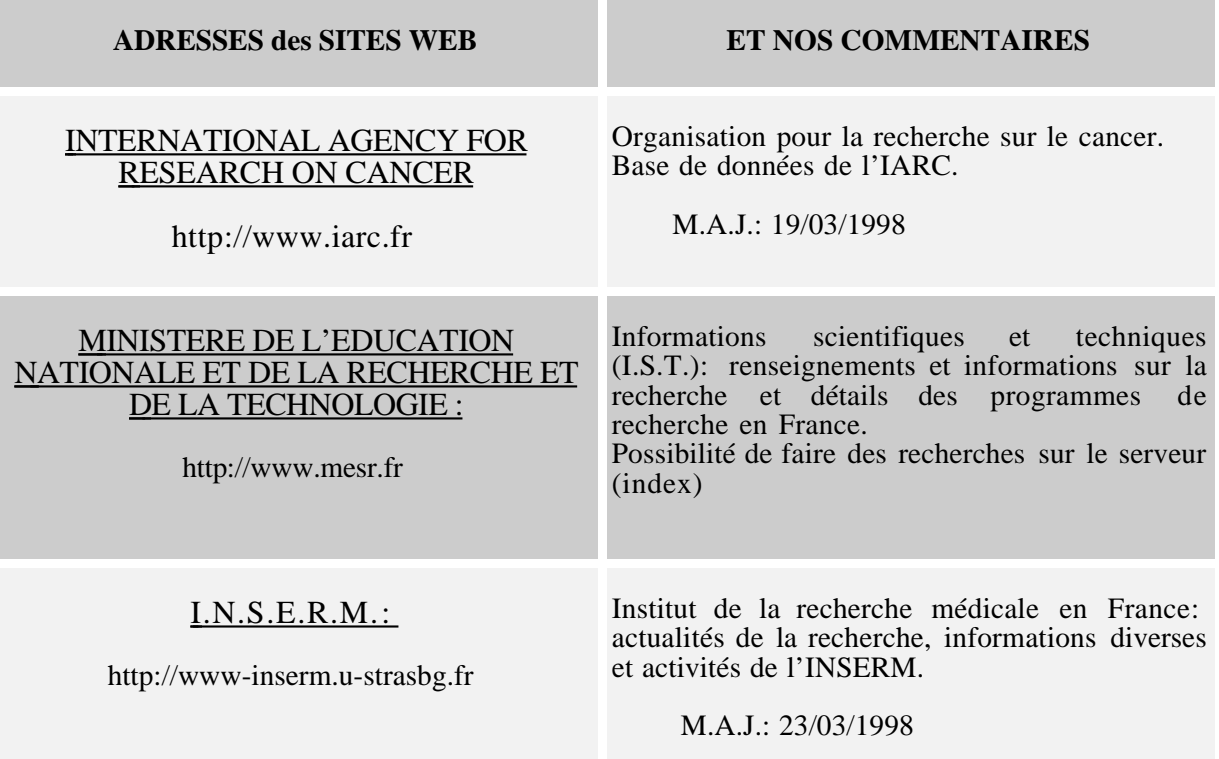

# **RECHERCHER EN PHARMACIE:**

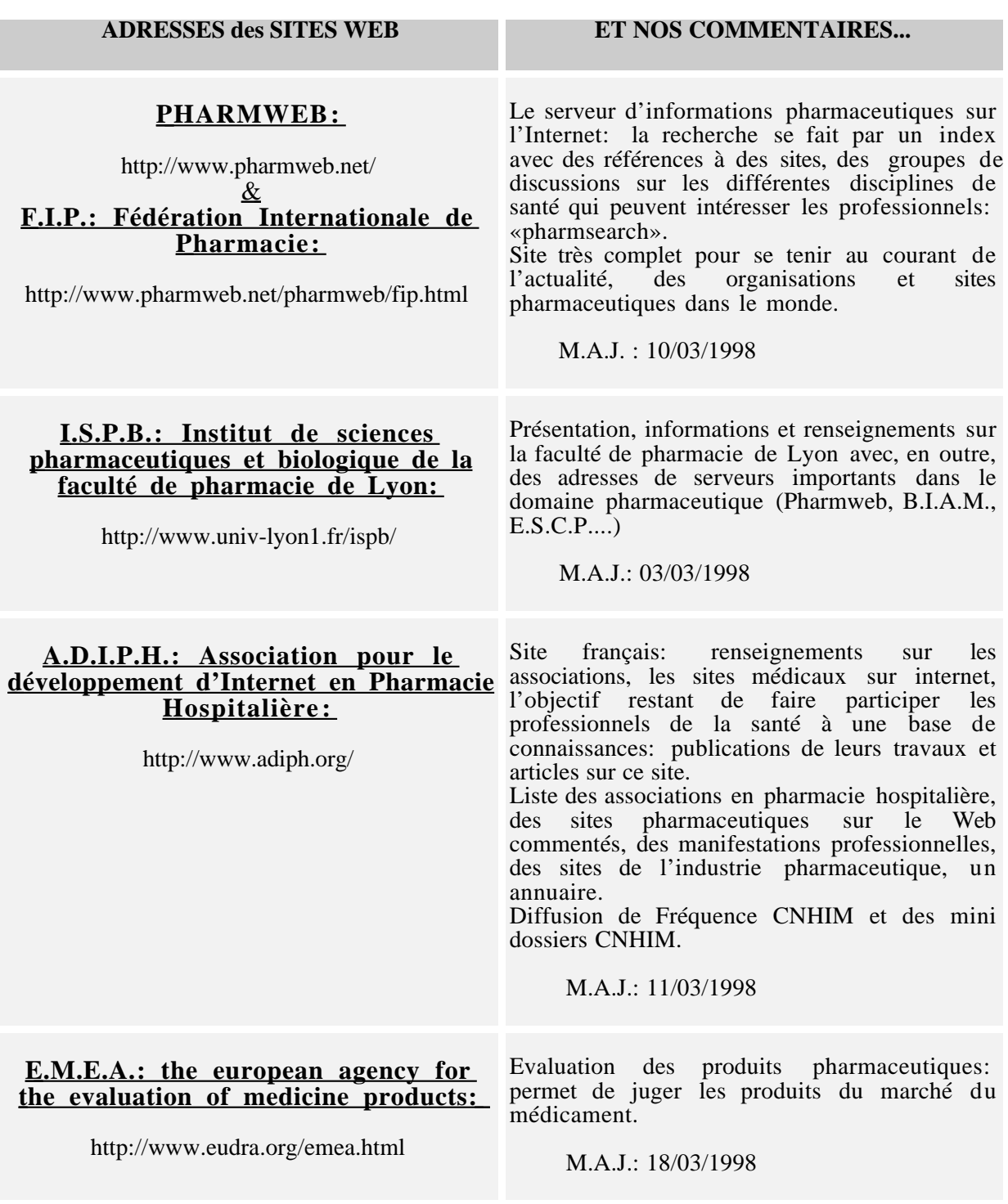

### **MAISONS D'EDITION ET PERIODIQUES DANS LES DISCIPLINES DE SANTE:**

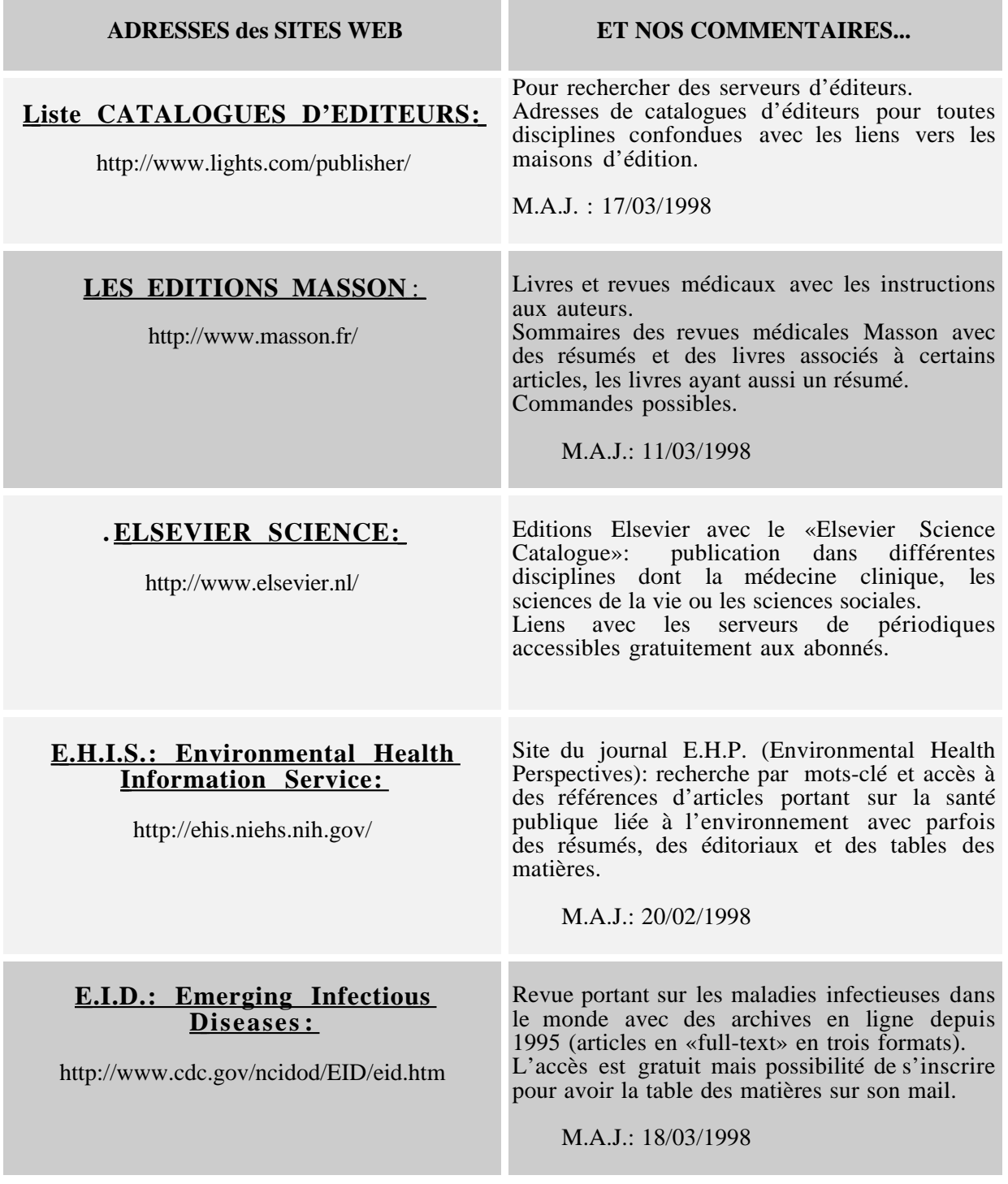

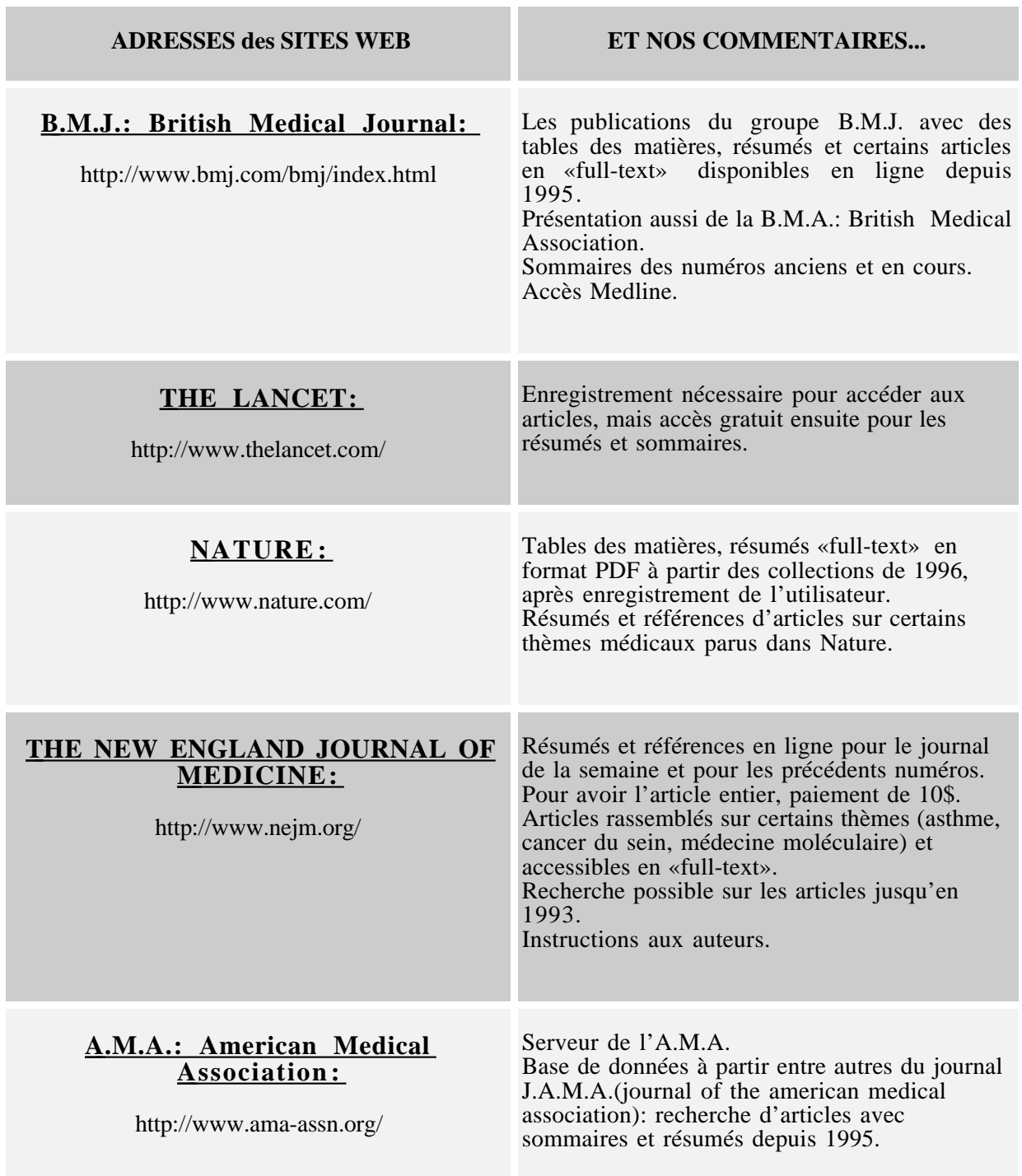

### **ET LES INSTRUCTIONS AUX AUTEURS?**

#### **ADRESSES des SITES WEB ET NOS COMMENTAIRES...**

#### **LISTE DE REVUES AVEC LES INSTRUCTIONS AUX AUTEURS:**

http://www.mco.edu/lib/instr/libinsta.html

Liste d'éditeurs fournissant les instructions aux auteurs.

# **POUR ACCEDER A DES BASES DE DONNEES MEDICALES:**

![](_page_42_Picture_127.jpeg)

# **DES MOTEURS DE RECHERCHE:**

![](_page_43_Picture_75.jpeg)

# **QUELQUES BIBLIOTHEQUES :**

![](_page_44_Picture_142.jpeg)

![](_page_45_Picture_103.jpeg)

# **A PROPOS DE BIBLIOTHEQUES...**

![](_page_46_Picture_111.jpeg)

# **MEDECINE, BIBLIOTHEQUE ET INFORMATIQUE ...**

![](_page_47_Picture_101.jpeg)